# **A new direct-broadcast facility at Deutscher Wetterdienst (DWD)**

**K. Hungershoefer, C. Müller, J. Popp, J. Asmus**

**Deutscher Wetterdienst, Offenbach, Germany**

15 CSPP/IMAPP Users' Group Meeting **EUME** 

SAT, Darmstadt, Germany 14.-16. April 2015

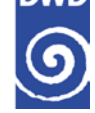

#### $\rightarrow$  Introduction

- $\rightarrow$  Acquisition and operation of the new dual band antenna
- → Processing with CSPP and Polar2grid
- $\rightarrow$  First experiences and feedback
- $\rightarrow$  Summary and next steps

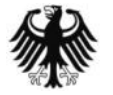

#### **Some facts about DWD**

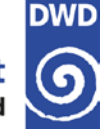

- $\rightarrow$  DWD is a public institution with partial legal capacity under the Federal Ministry of Transport and Digital **Infrastructure**
- $\rightarrow$  DWD is responsible for meeting meteorological requirements arising from all areas of economy and society in Germany as laid down in the Law on the Deutscher Wetterdienst.
- $\rightarrow$  Headquarters in Offenbach am Main, 6 branch offices, 5 regional climate offices, 6 advisory centres for aviation, 17 weather radar sites, 2 observatories
- $\rightarrow$  2300 employees throughout Germany

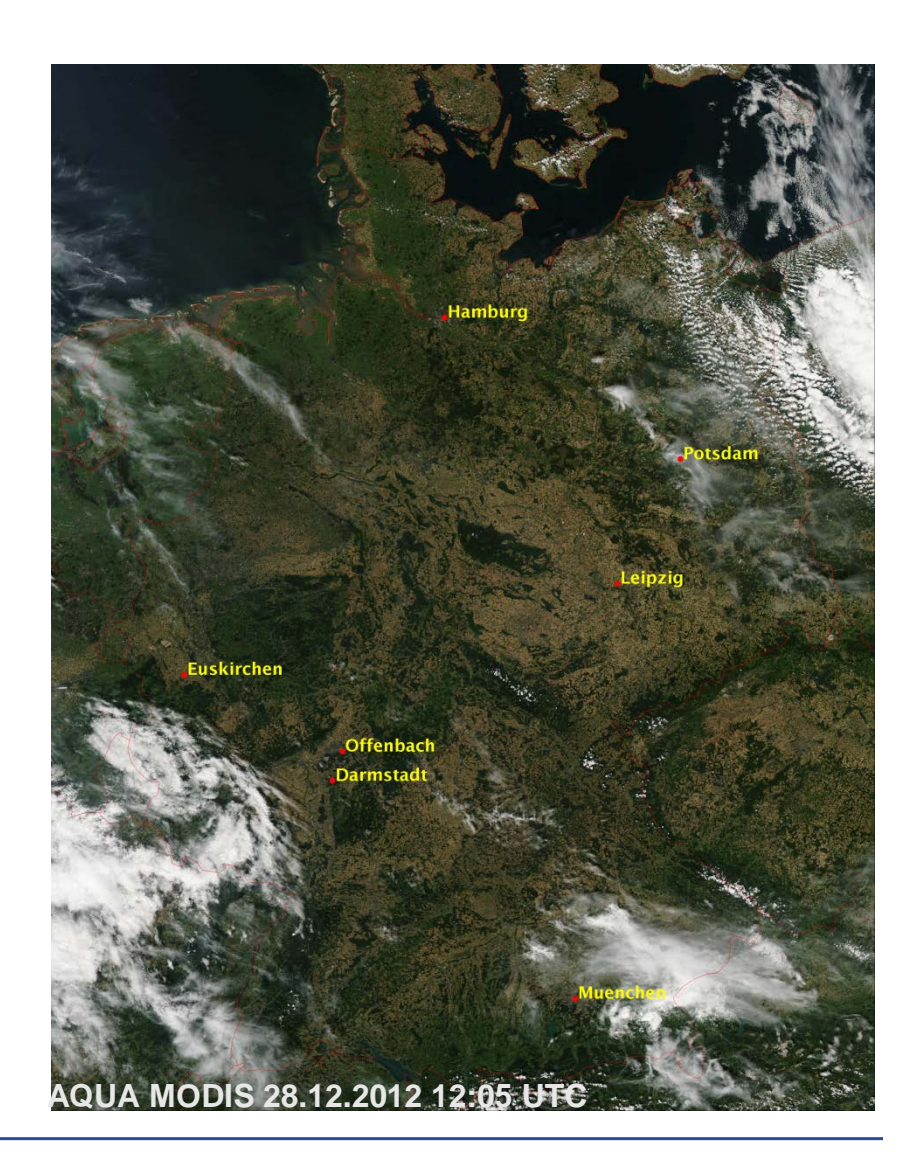

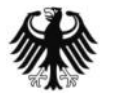

#### **Workflow**

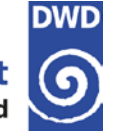

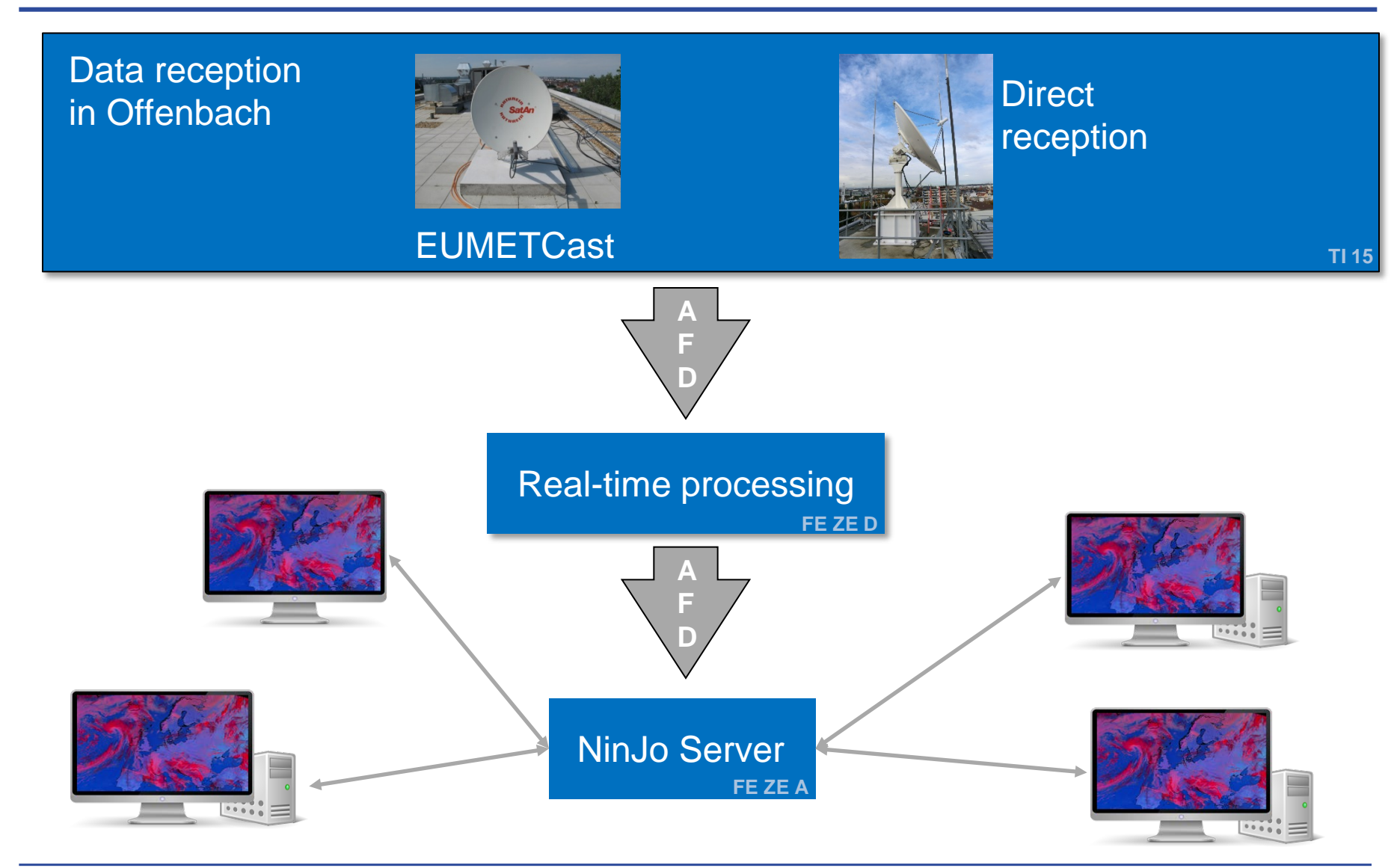

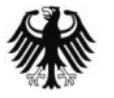

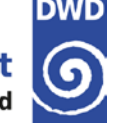

NinJo is an ultramodern meteorological workstation system with

- $\rightarrow$  multi-window technology
- $\rightarrow$  layer-based visualisation of different data types
- $\rightarrow$  easily integrates geographic map displays
- diagrams, such as meteograms, crosssections and tepigrams
- $\rightarrow$  animation and graphical export capabilities
- $\rightarrow$  a flexible client/server architecture
- $\rightarrow$  a high degree of configurability
- $\rightarrow$  multi-lingual (engl/french/german)

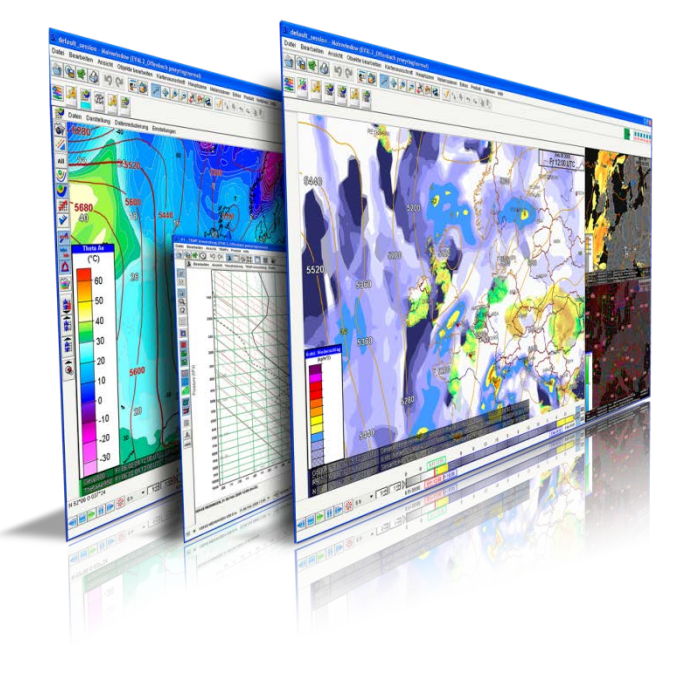

The manifold configuration and visualization possibilities turn NinJo into an excellent tool for routinely generation of forecasts and warnings.

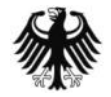

#### **NinJo Deployment at DWD**

- **→ Operational at all sites since 03/2006**
- → 350 Clients, 90 Servers
- **→ Current NinJo version 1.8.4**
- $\rightarrow$  WAN 1 GBit/s and 155 MBit/s
- $\rightarrow$  LAN 10 GBit/s

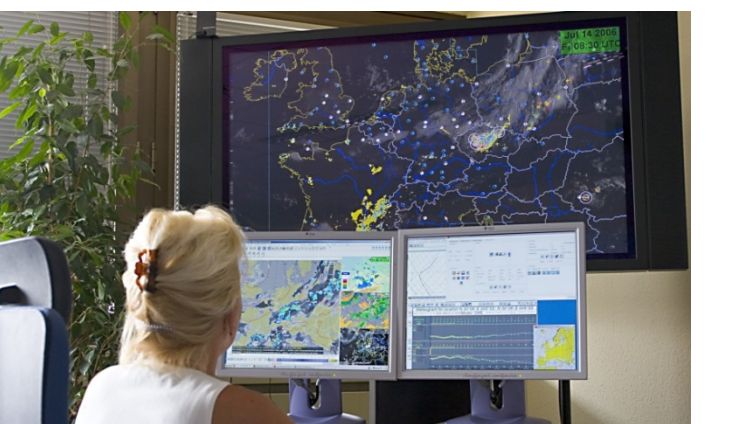

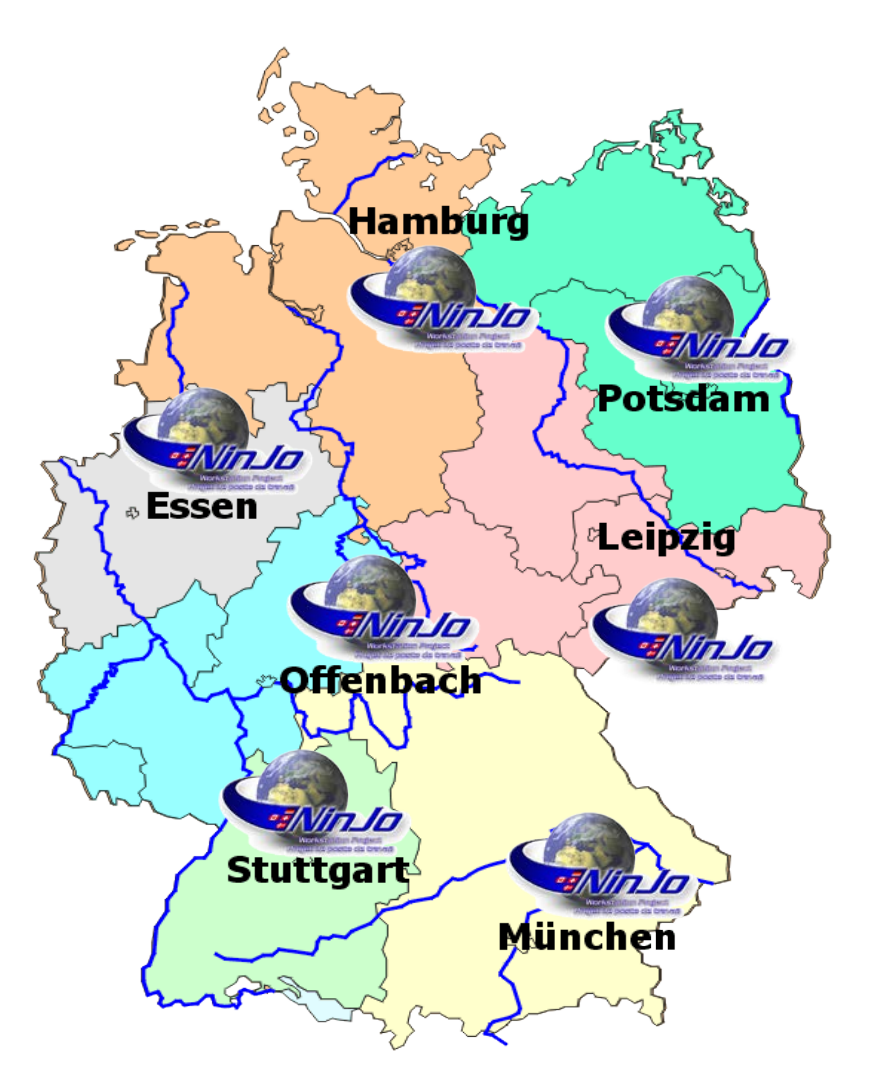

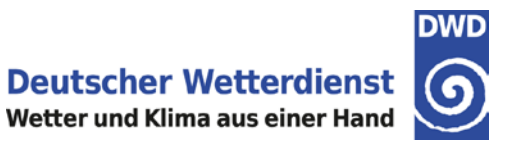

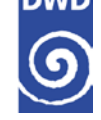

- $\rightarrow$  Introduction
- $\rightarrow$  Acquisition and operation of the new dual band antenna
- → Processing with CSPP and Polar2grid
- $\rightarrow$  First experiences and feedback
- $\rightarrow$  Summary and next steps

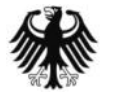

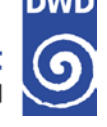

- $\rightarrow$  Roadshow (1st /2nd quarter 2013)
- $\rightarrow$  Preparation of Invitation to tender and study of cost-effectiveness (1st /2nd quarter 2013)
- Release of European Invitation to tender (Summer 2013)
- $\rightarrow$  Contract (Sep. 2013)
- → Installation (scheduled for Feb./March 2014 -> delayed to Nov. 2014)

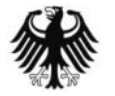

#### **Installation Nov. 2014**

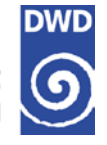

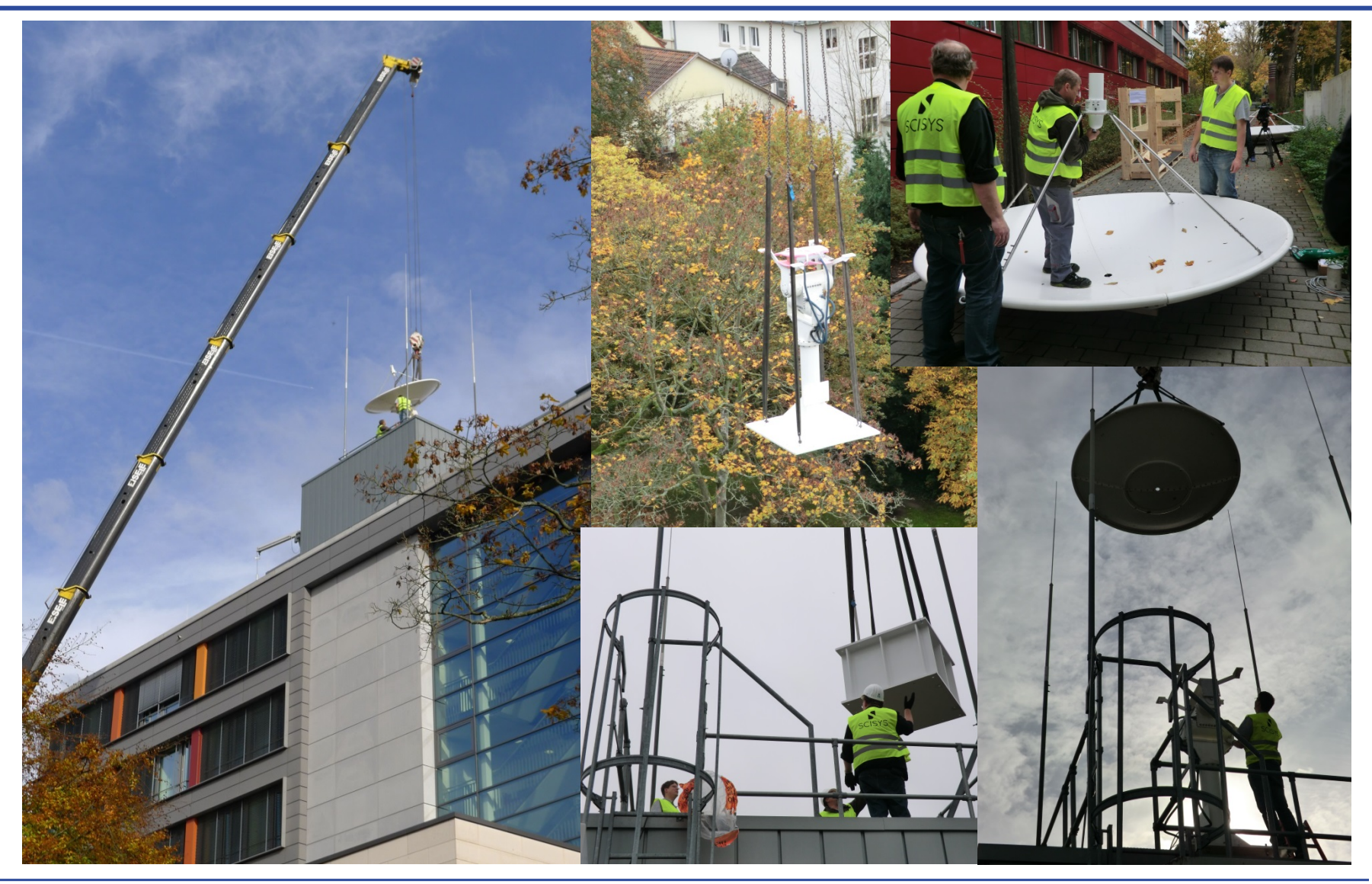

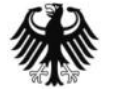

### **Comparison of the old and new system**

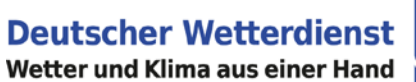

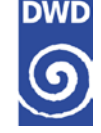

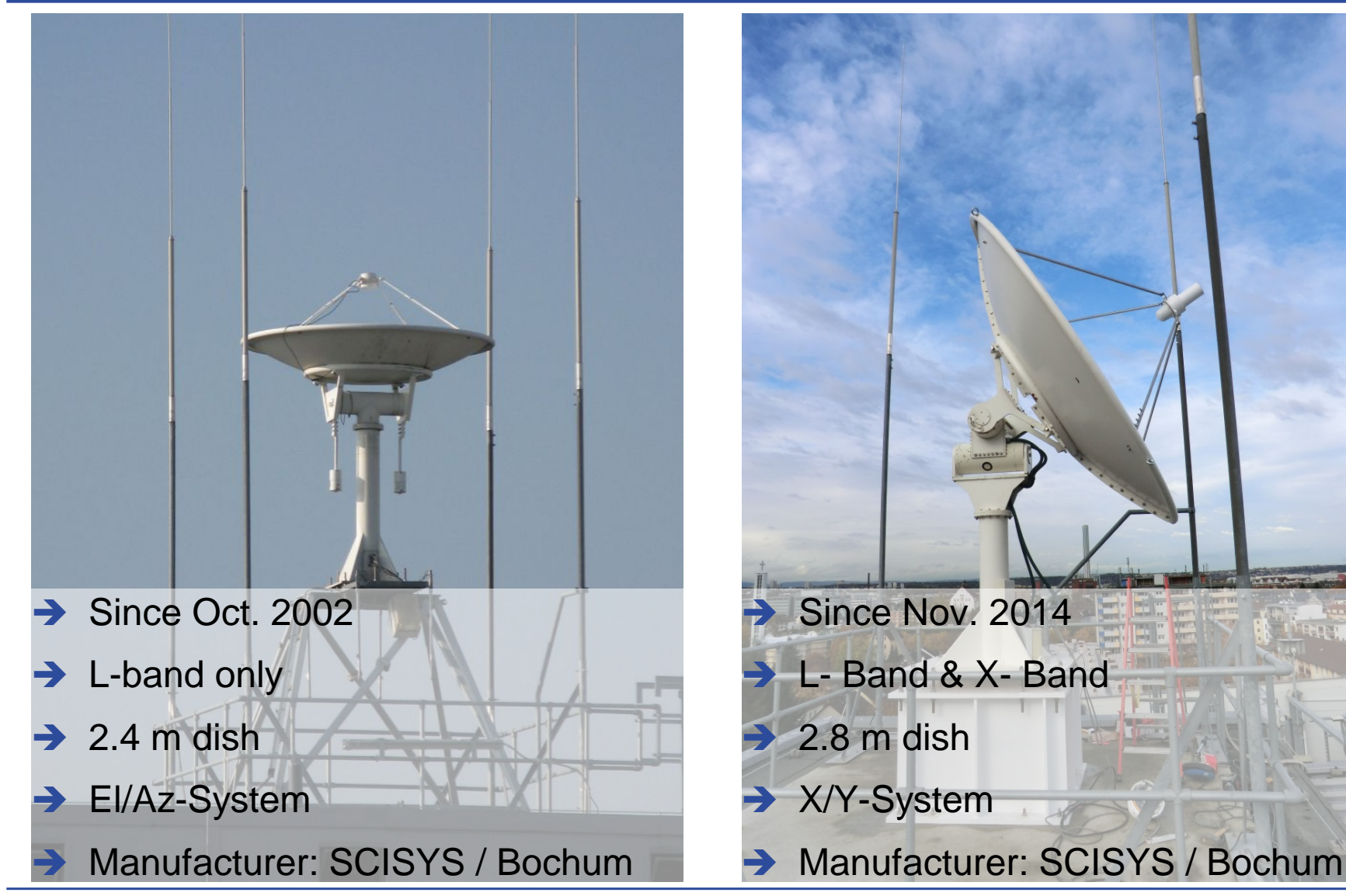

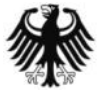

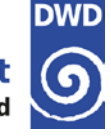

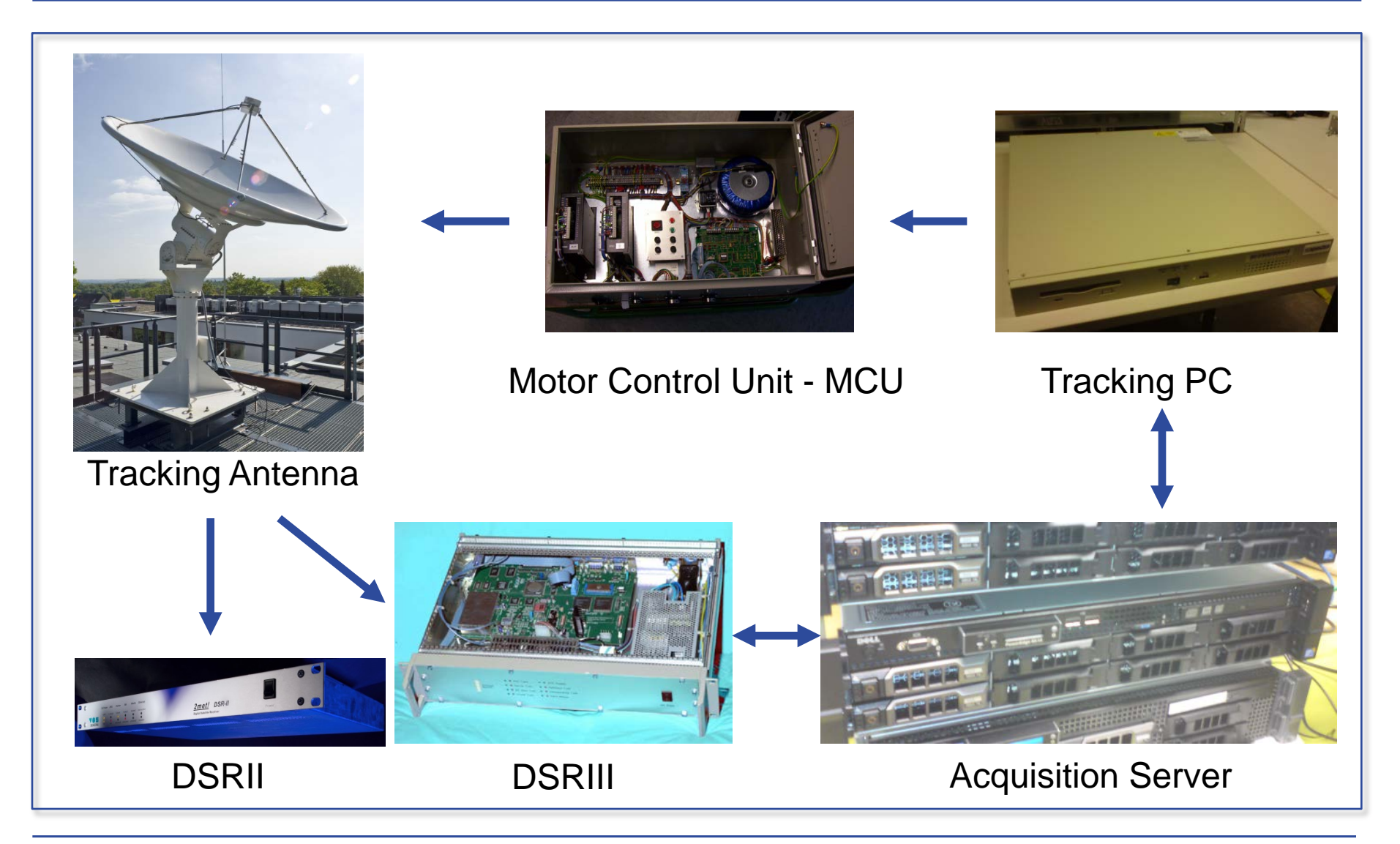

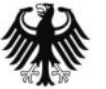

#### **X/L-Band System - Block Diagram**

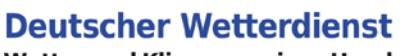

Wetter und Klima aus einer Hand

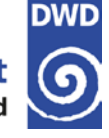

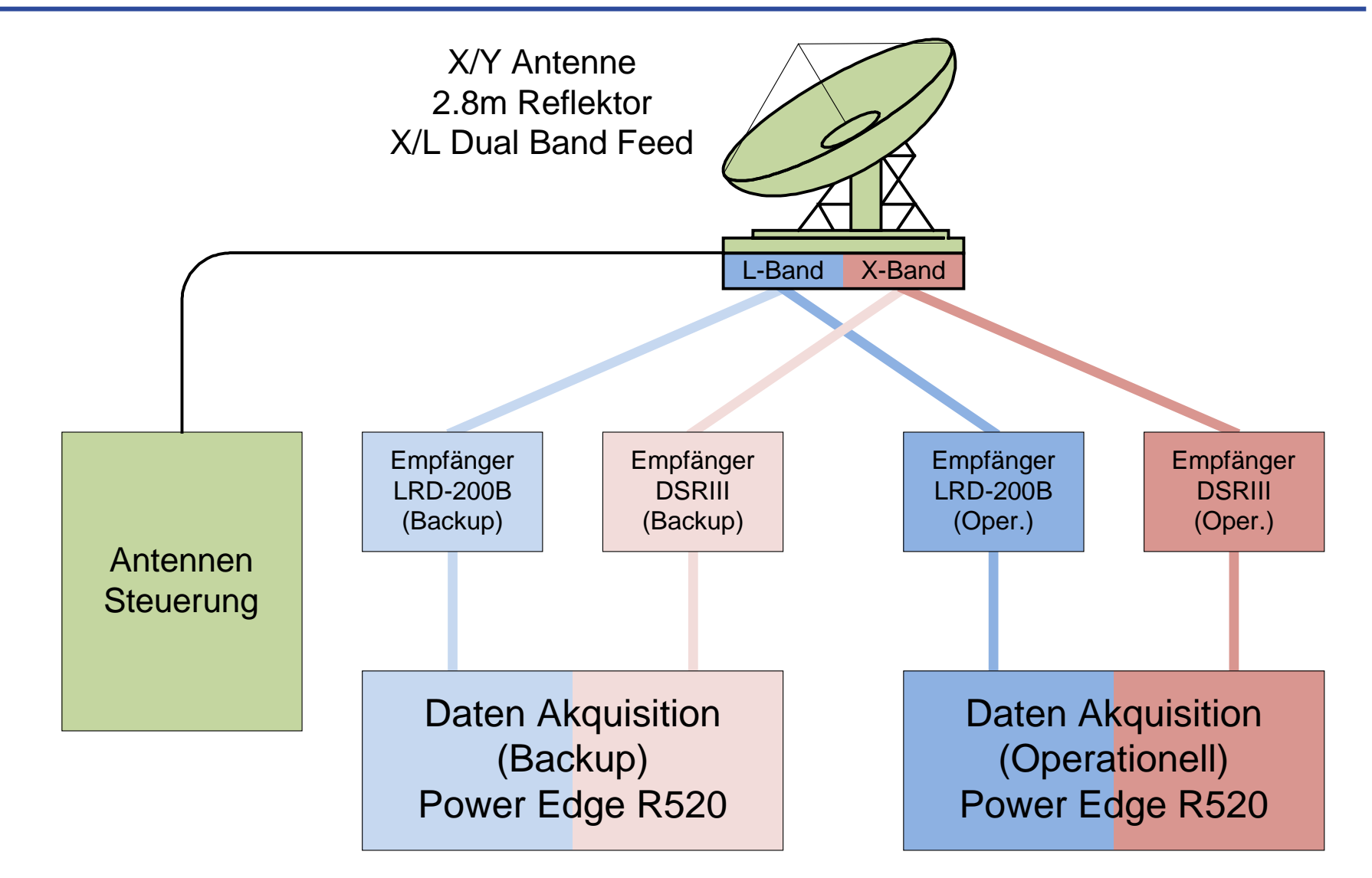

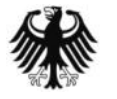

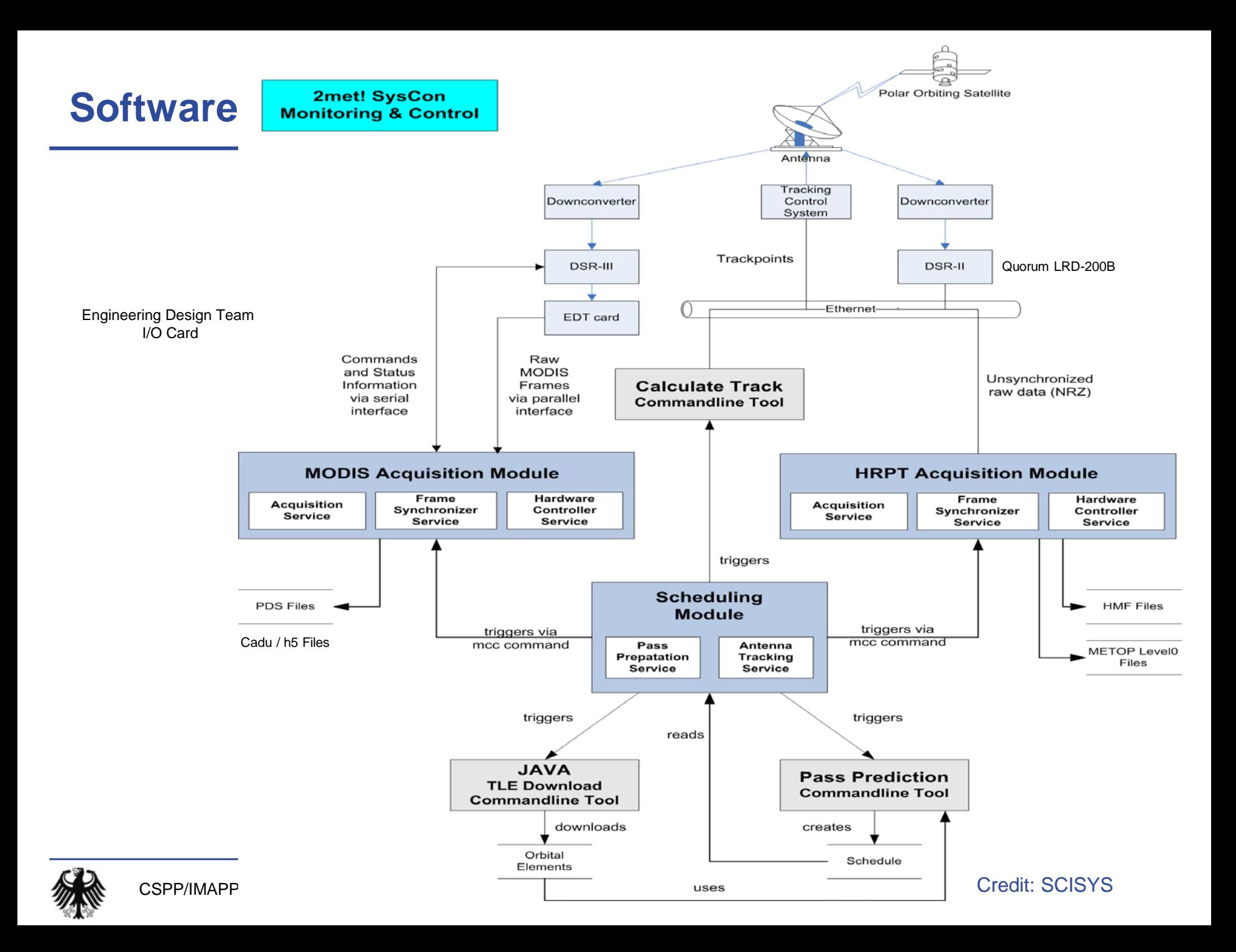

#### **Backup reception station: BGIS**

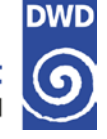

- **→ The Bundeswehr Geoinformation Service** (BGIS) of the German Federal Armed Forces operates a weather satellite reception system in Euskirchen.
- $\rightarrow$  Equipment
	- → EUMETCast (BS/HVS) → L/X-Band (SciSys)
- $\rightarrow$  Backup: DWD and BGIS operate as mutual backup system

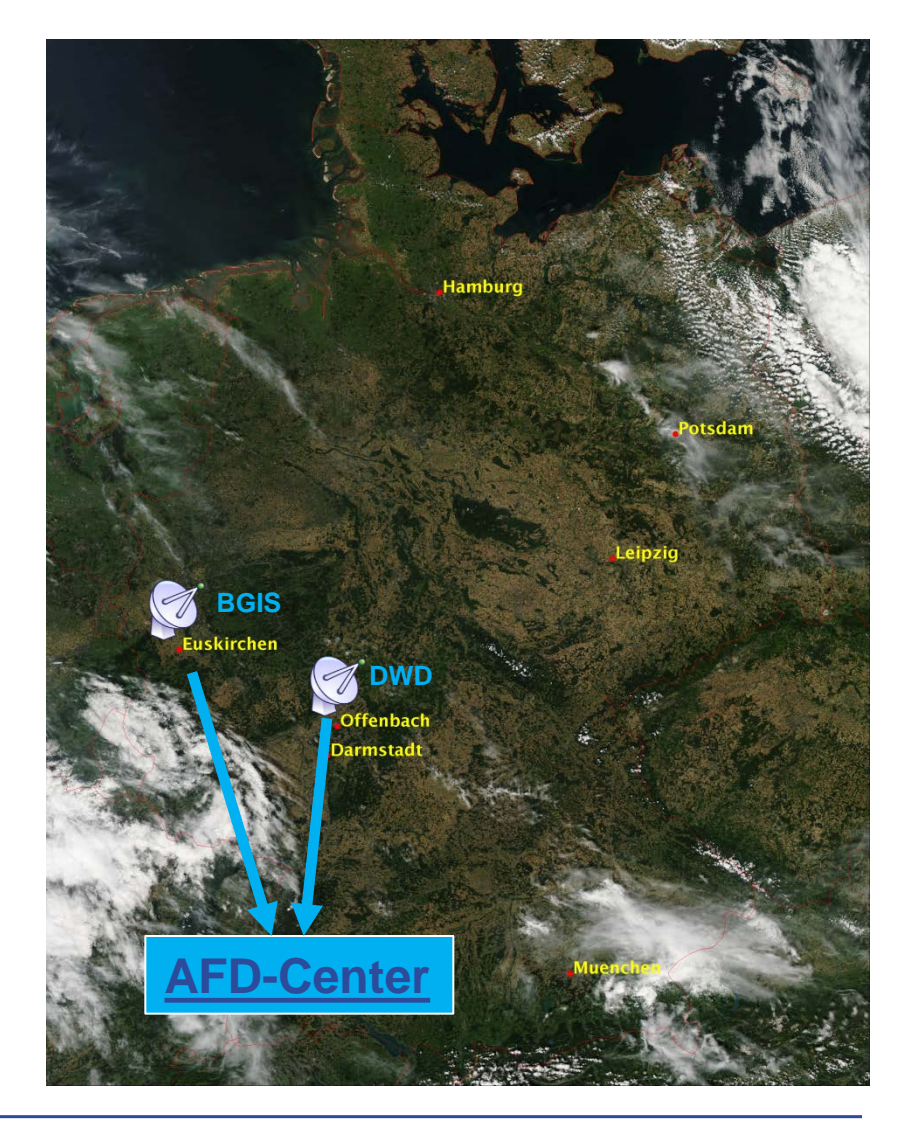

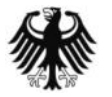

**DWDSAT**

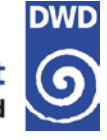

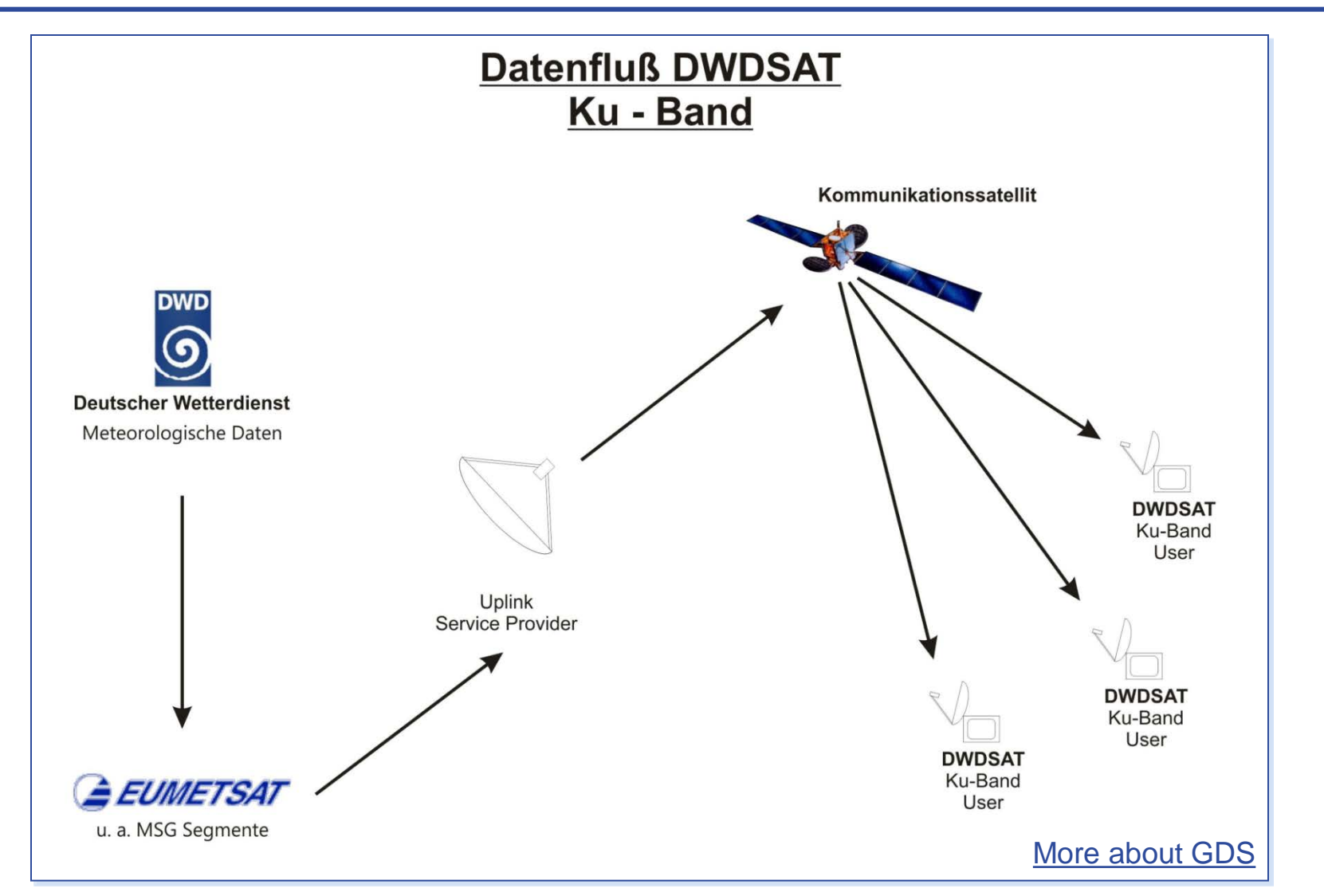

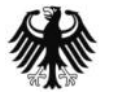

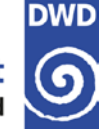

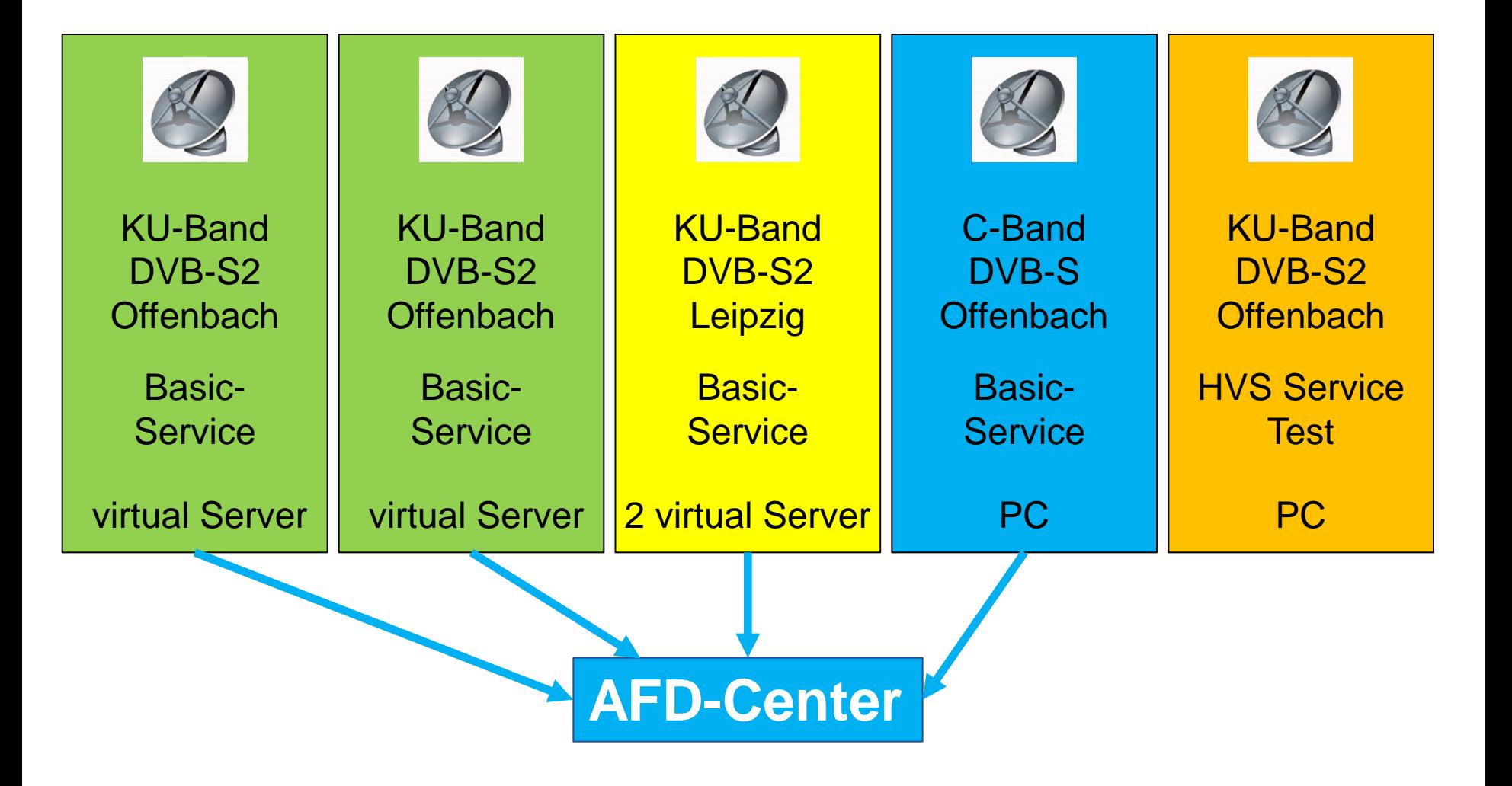

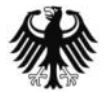

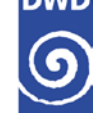

- $\rightarrow$  Introduction
- $\rightarrow$  Acquisition and operation of the new dual band antenna
- → Processing with CSPP and Polar2grid
- $\rightarrow$  First experiences and feedback
- $\rightarrow$  Summary and next steps

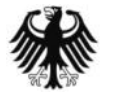

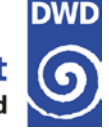

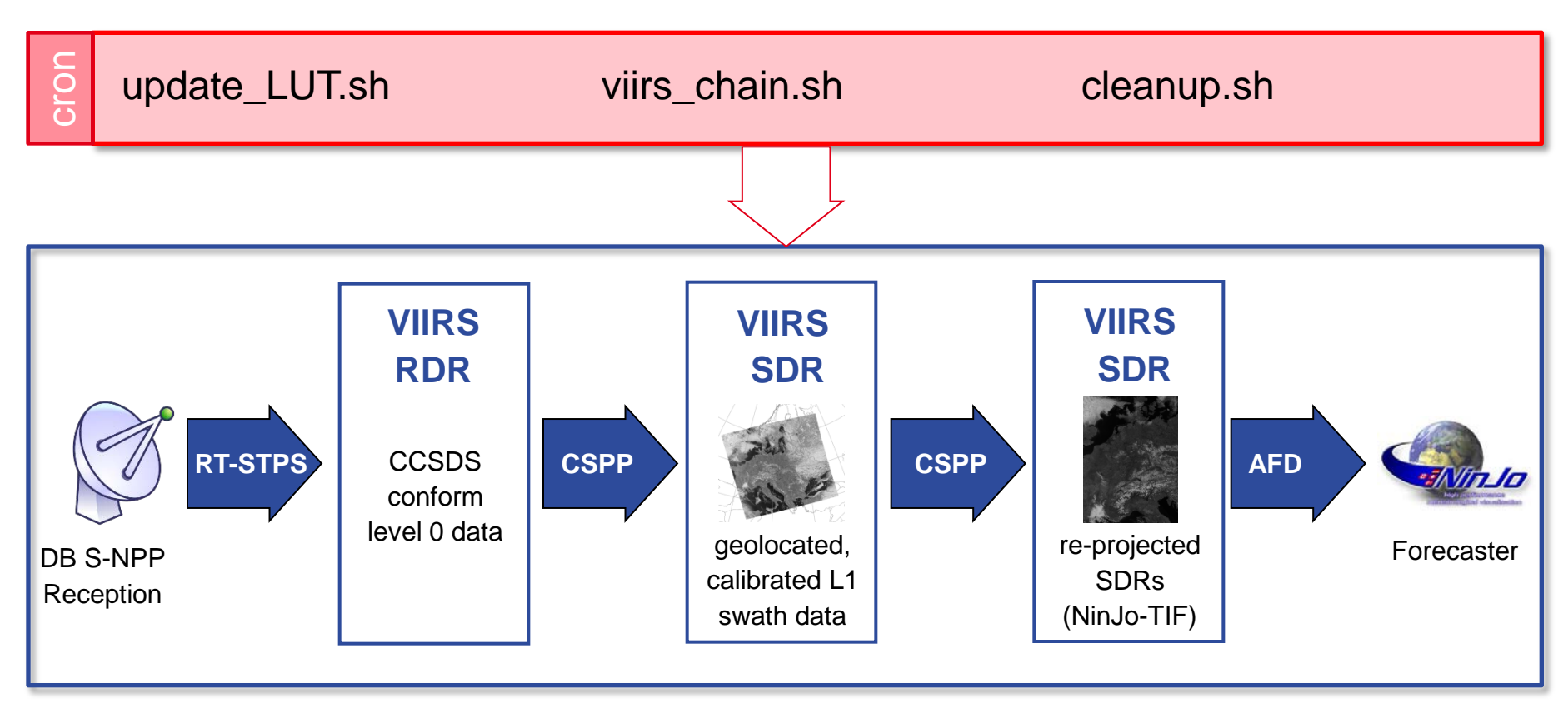

- → CSPP SDR version 2.0.1 runs operationally without problems
- → Using a RAM disk (30 GB) speeds up the CSPP SDR processing
- → CSPP/IMAPP VIIRS and MODIS reprojection Polar2grid software version 1.2
- $\rightarrow$  Log files are used to monitor the status

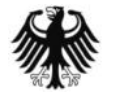

## **S-NPP VIIRS images in NinJo**

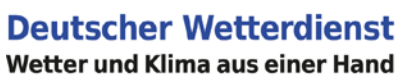

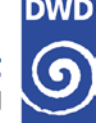

- $\rightarrow$  The VIIRS imaging channels and the day-night band are available in NinJo. A differentiation is made between day- and nighttime (s. table)
- $\rightarrow$  Only images with a coverage of more than 90% are passed to NinJo
- $\rightarrow$  Any RGB based on the single channel images can be created by the user within NinJo.

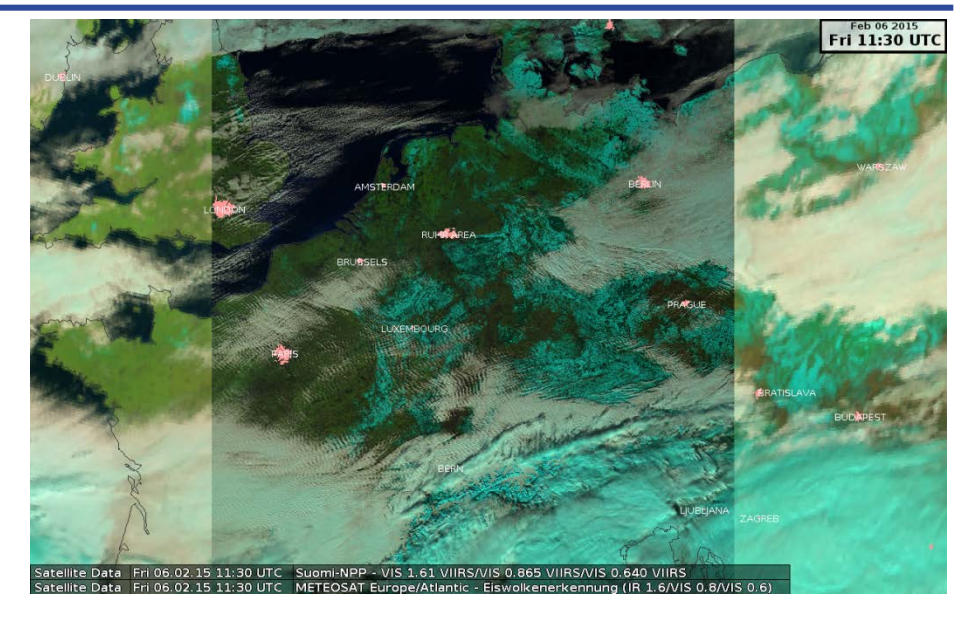

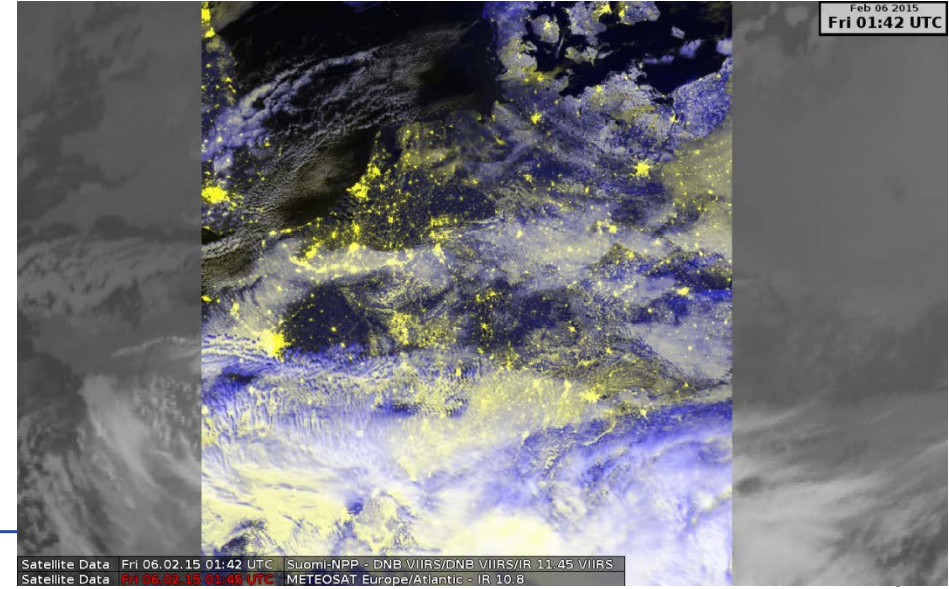

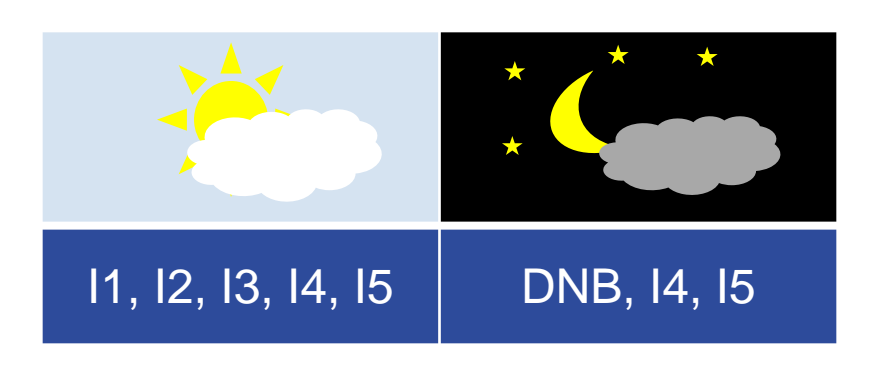

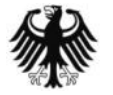

CSPP/IMAPP Users' Workshop - 04/2015

### **S-NPP VIIRS image in NinJo**

**Deutscher Wetterdienst** Wetter und Klima aus einer Hand

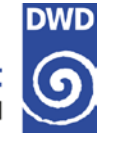

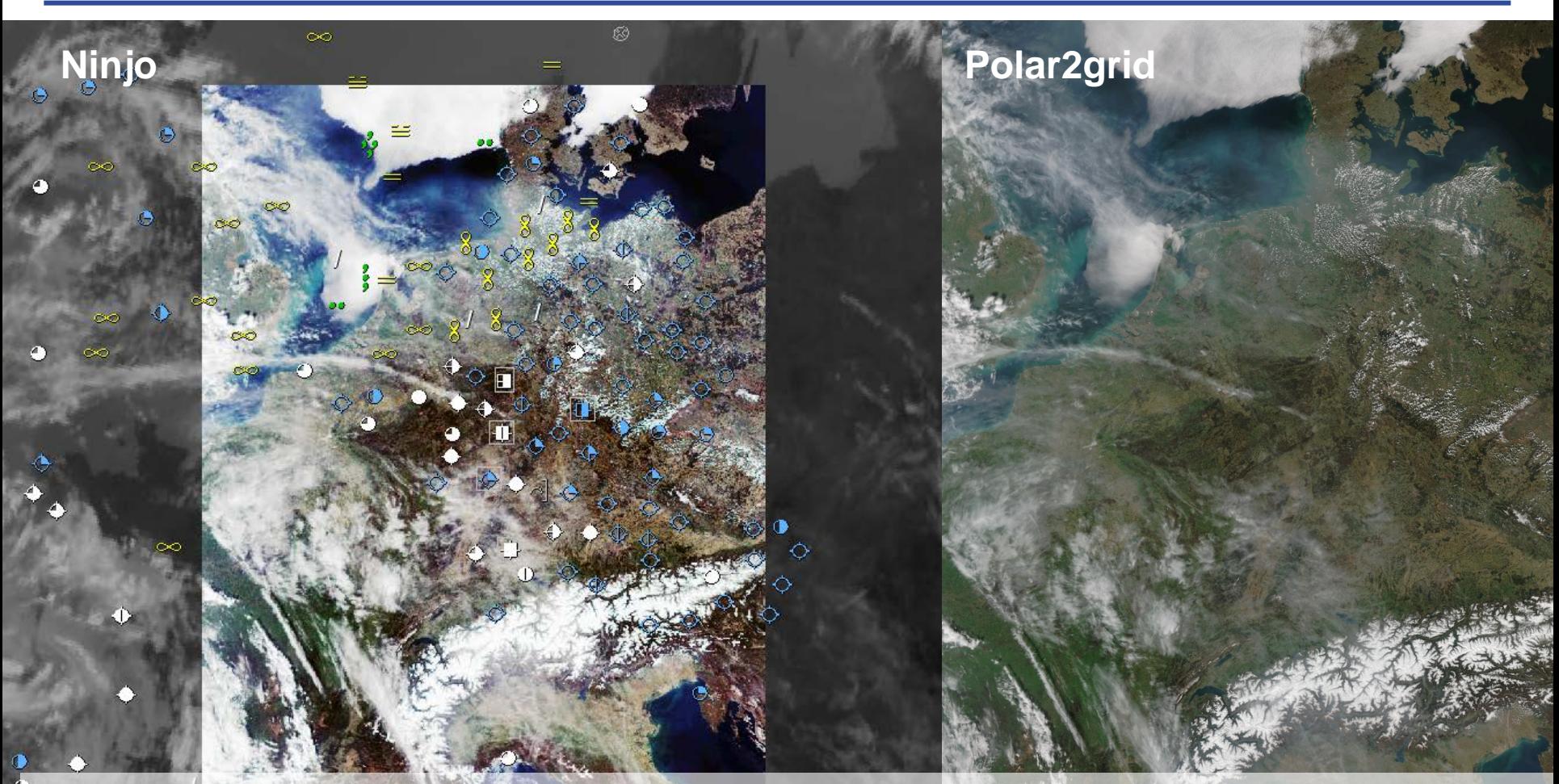

#### A true colour image similar to the P2G geotiff one would be really nice to have !

1 10.04.15 11:48 UTC [+0/-29min] ww/N, 166 of 322 Suomi-NPP - VIS 0.640 VIIRS/VIS 0.555 VIIRS/VIS 0.488 i 10.04.15 11:48 UTC METEOSAT Europe/Atlantic - IR 10.8

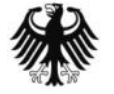

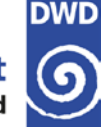

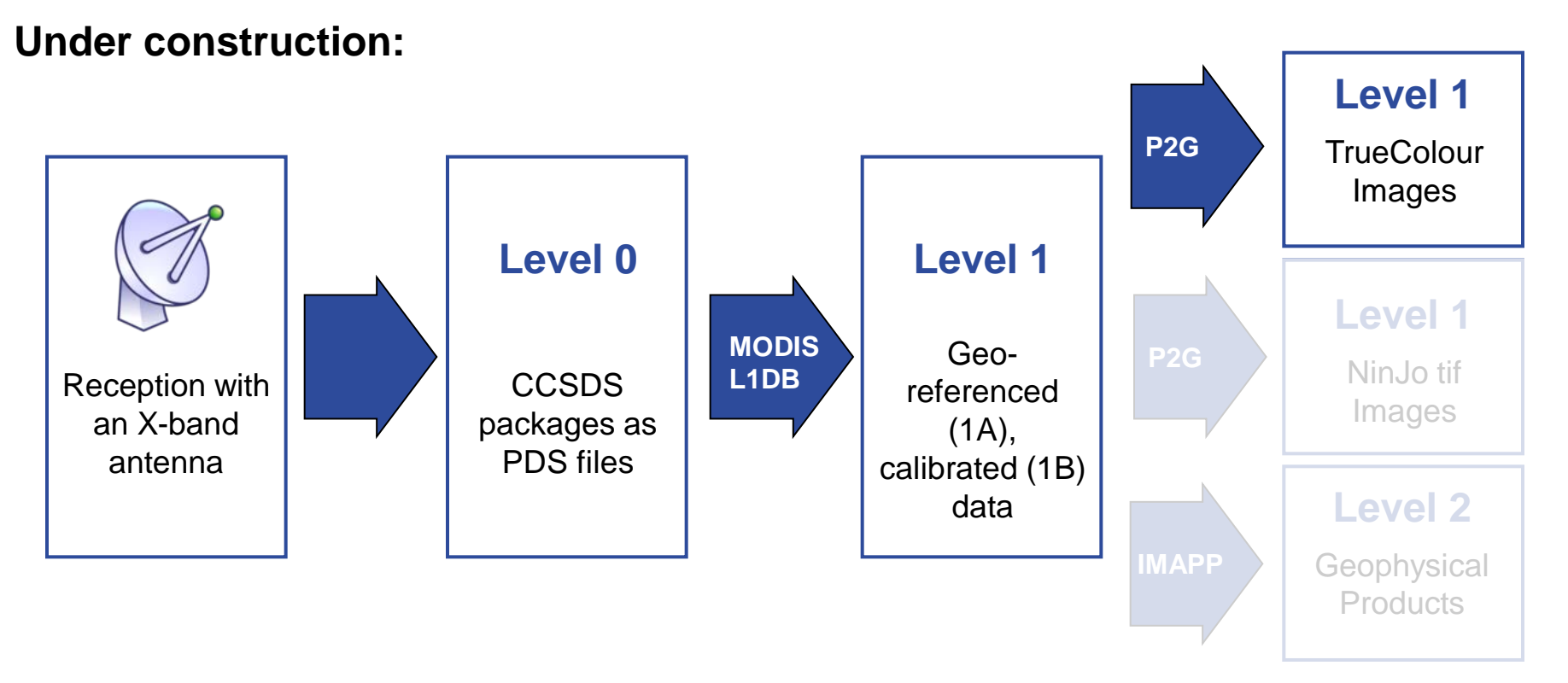

- $\rightarrow$  The MODIS processing chain is still under construction.
- $\rightarrow$  The NinJo interface for single channels and the true colour image is missing.
- → Next: IMAPP software (level 2 and overshooting tops)

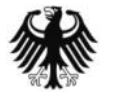

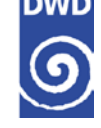

- $\rightarrow$  Introduction
- $\rightarrow$  Acquisition and operation of the new dual band antenna
- → Processing with CSPP and Polar2grid
- $\rightarrow$  First experiences and feedback
- $\rightarrow$  Summary and next steps

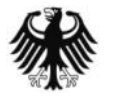

#### **Snow 09.02.2015**

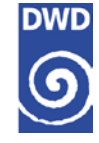

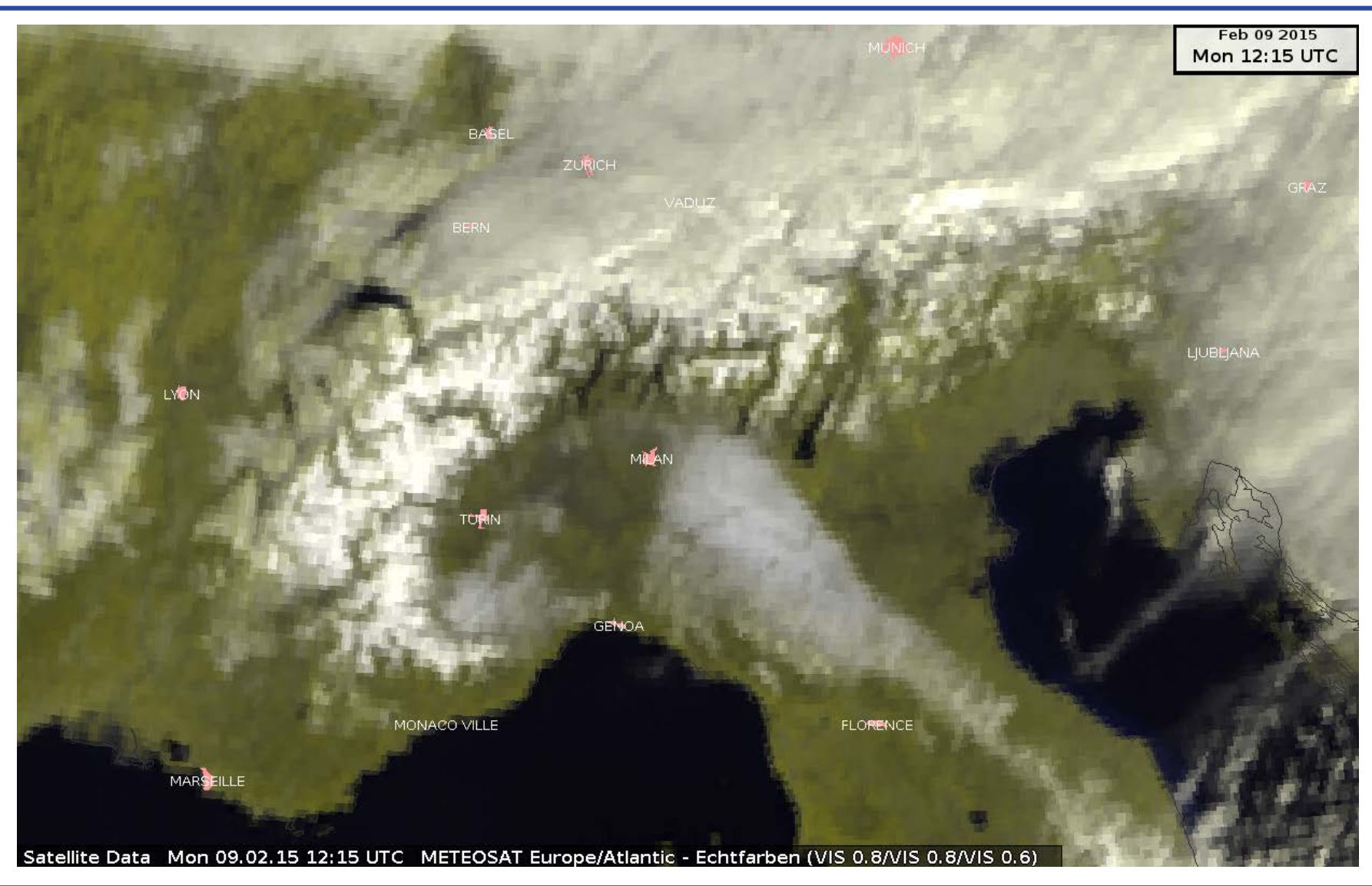

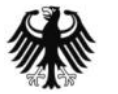

#### **Snow 09.02.2015**

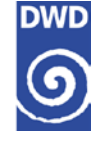

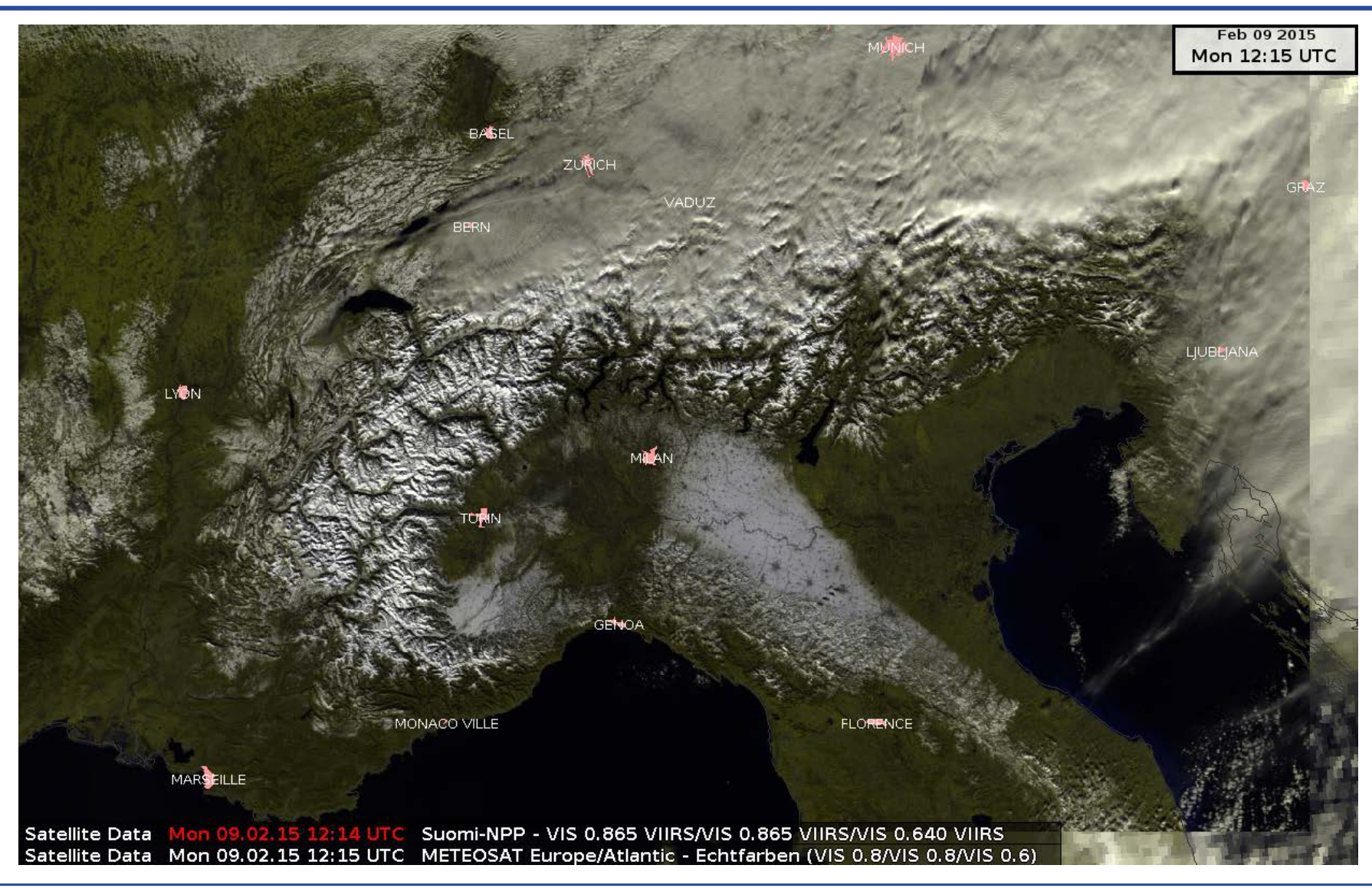

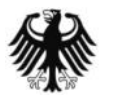

#### **Convection 14.01.2015 12:15 UTC**

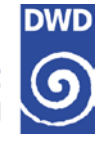

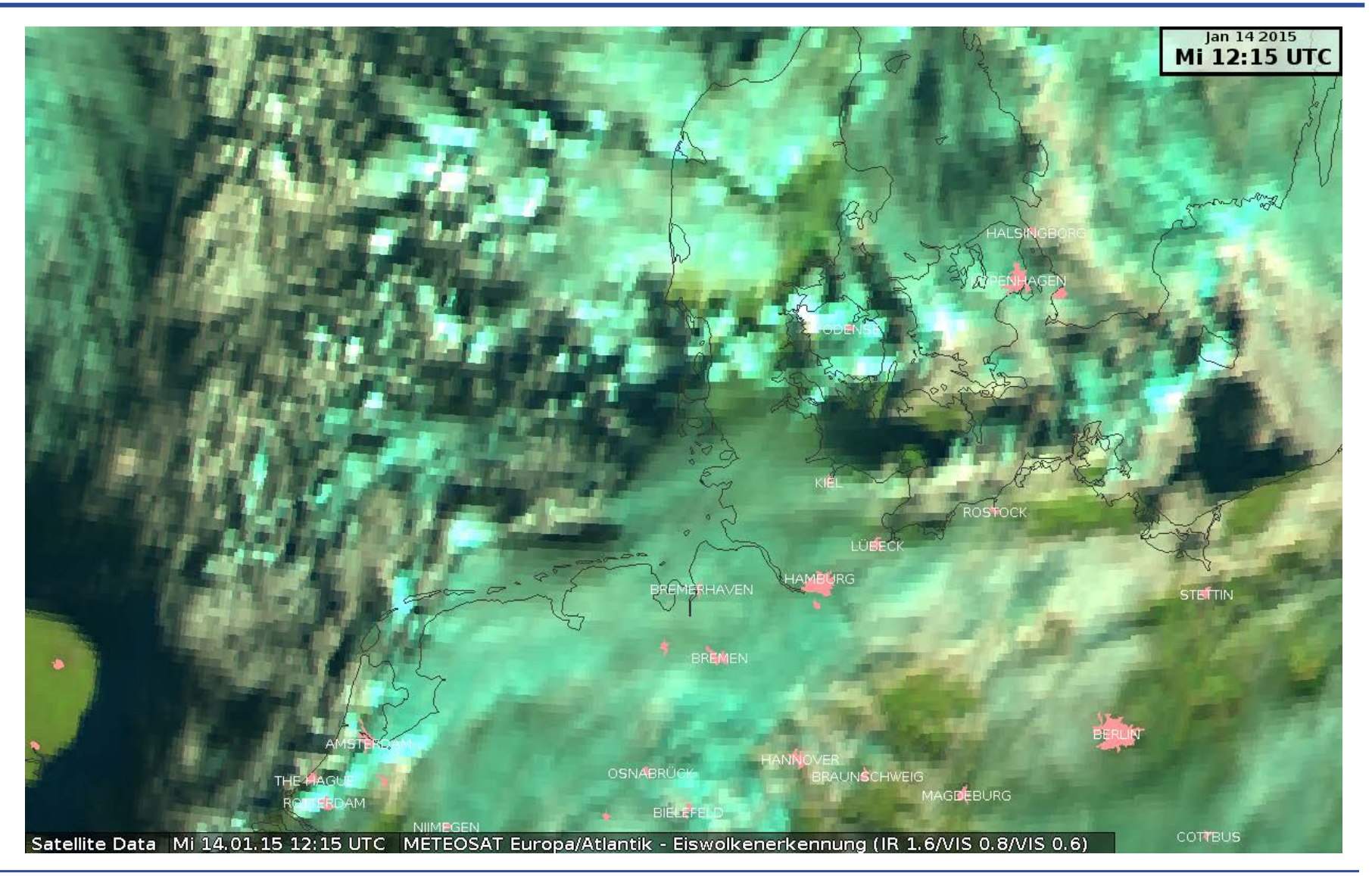

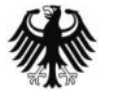

#### **Convection 14.01.2015 12:15 UTC**

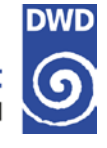

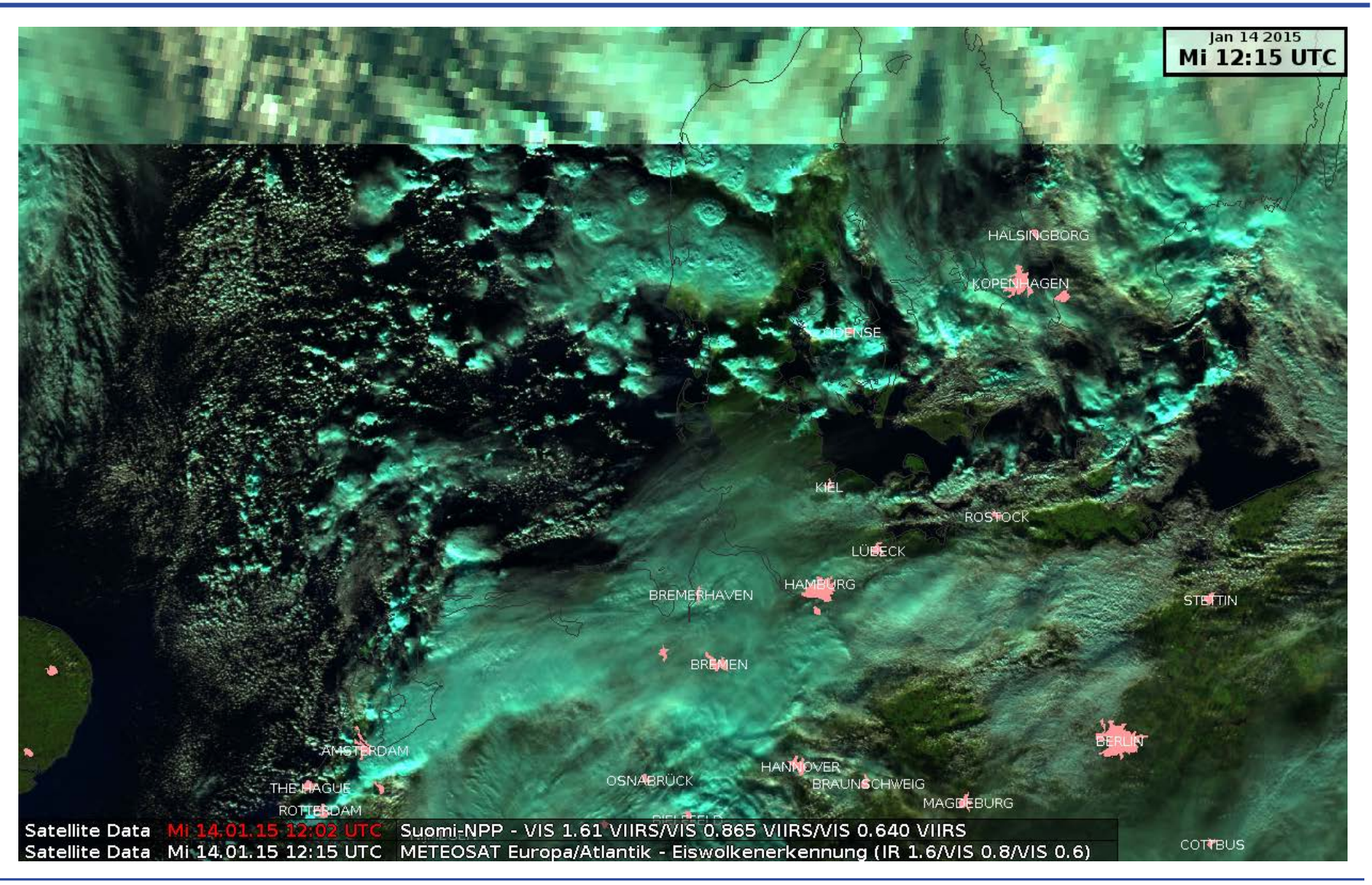

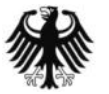

#### **DNB Example: 16.01.2015 01:37 UTC**

**Deutscher Wetterdienst** 

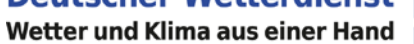

**DWD** 

G

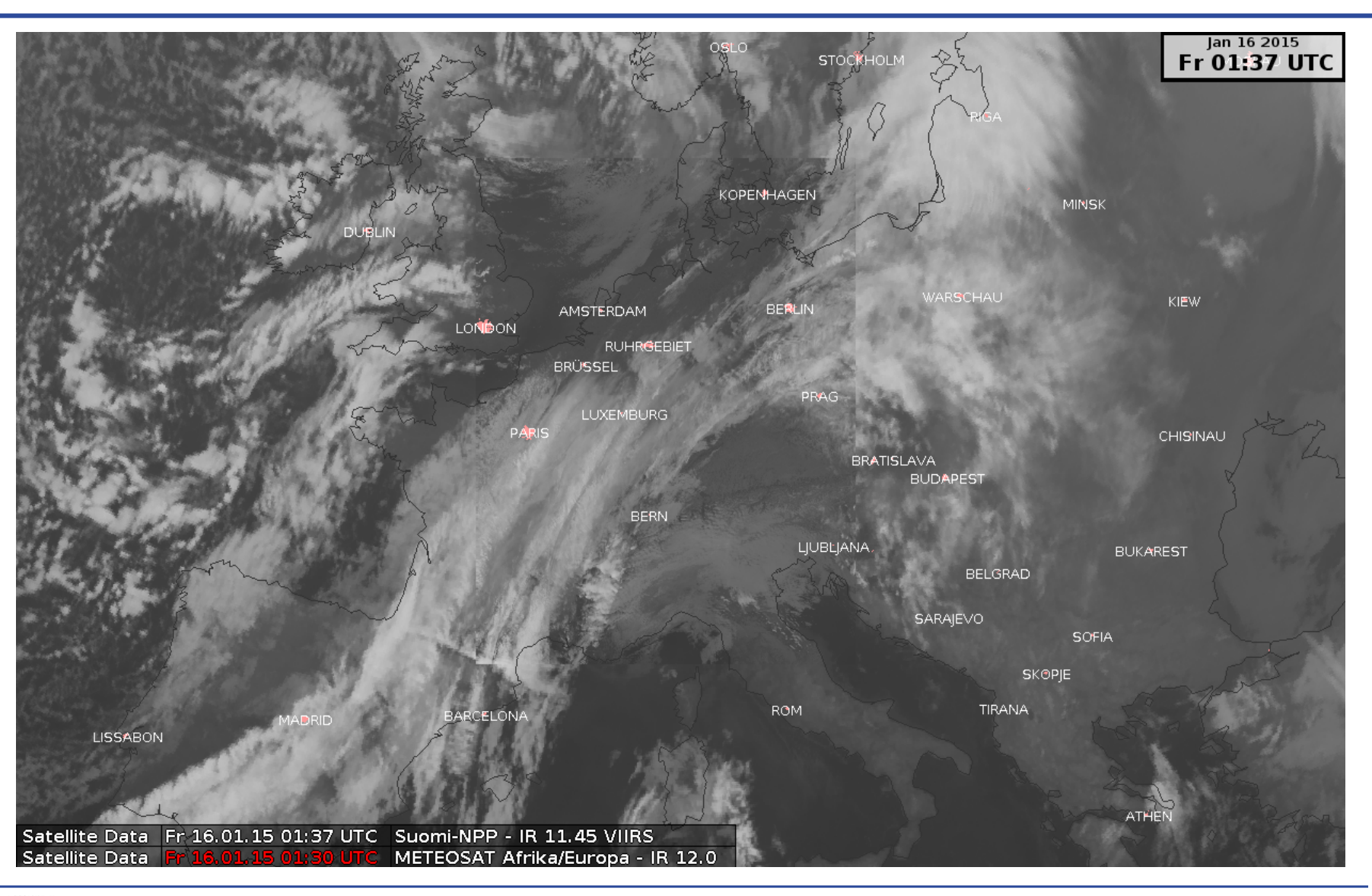

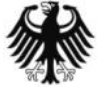

#### **DNB Example: 16.01.2015 01:37 UTC**

**Deutscher Wetterdienst** 

Wetter und Klima aus einer Hand

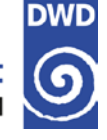

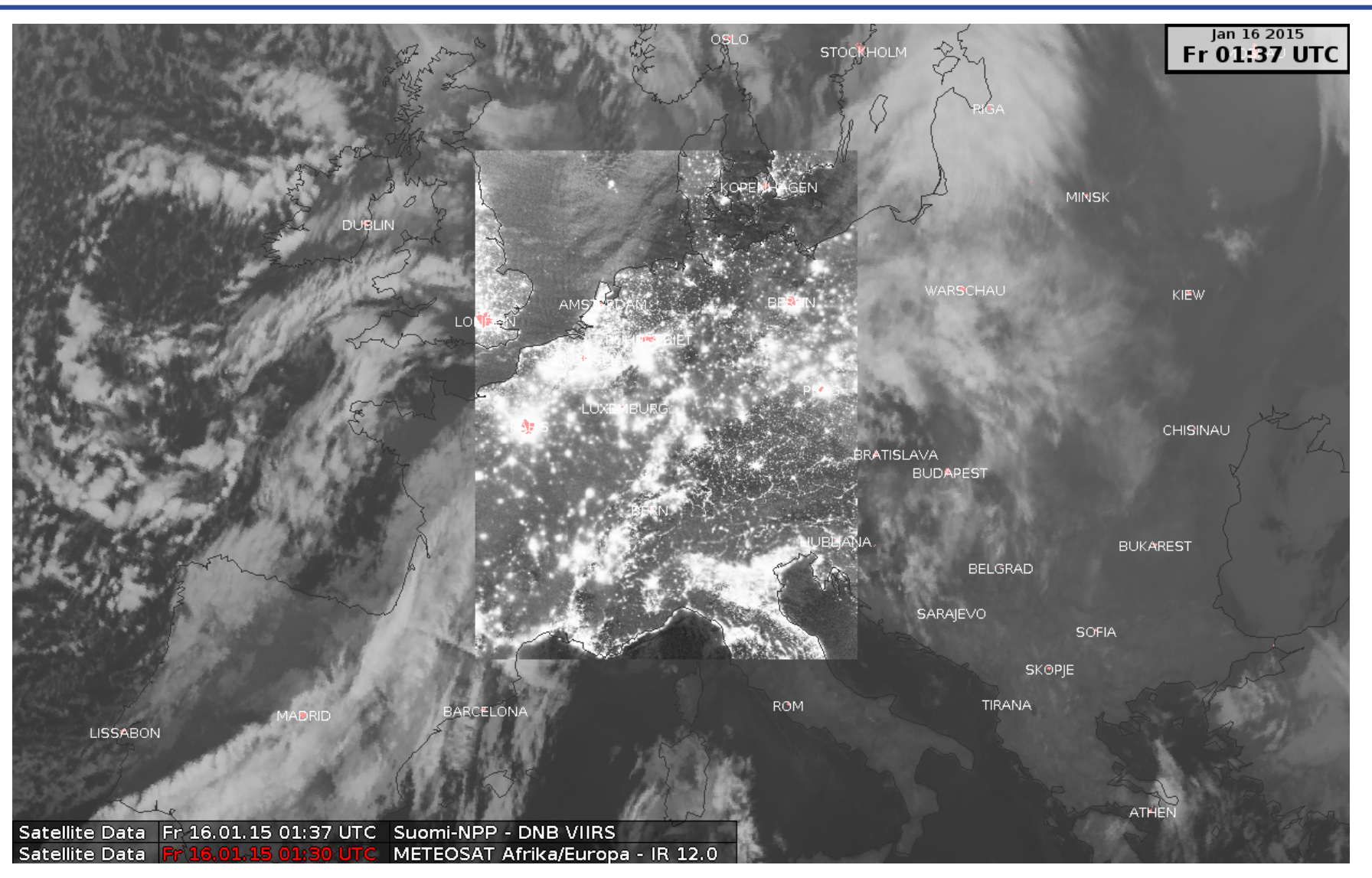

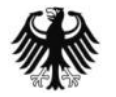

### **DNB Example: 16.01.2015 01:37 UTC**

**Deutscher Wetterdienst** 

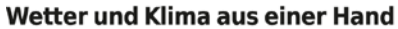

**ATHEN** 

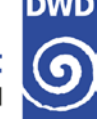

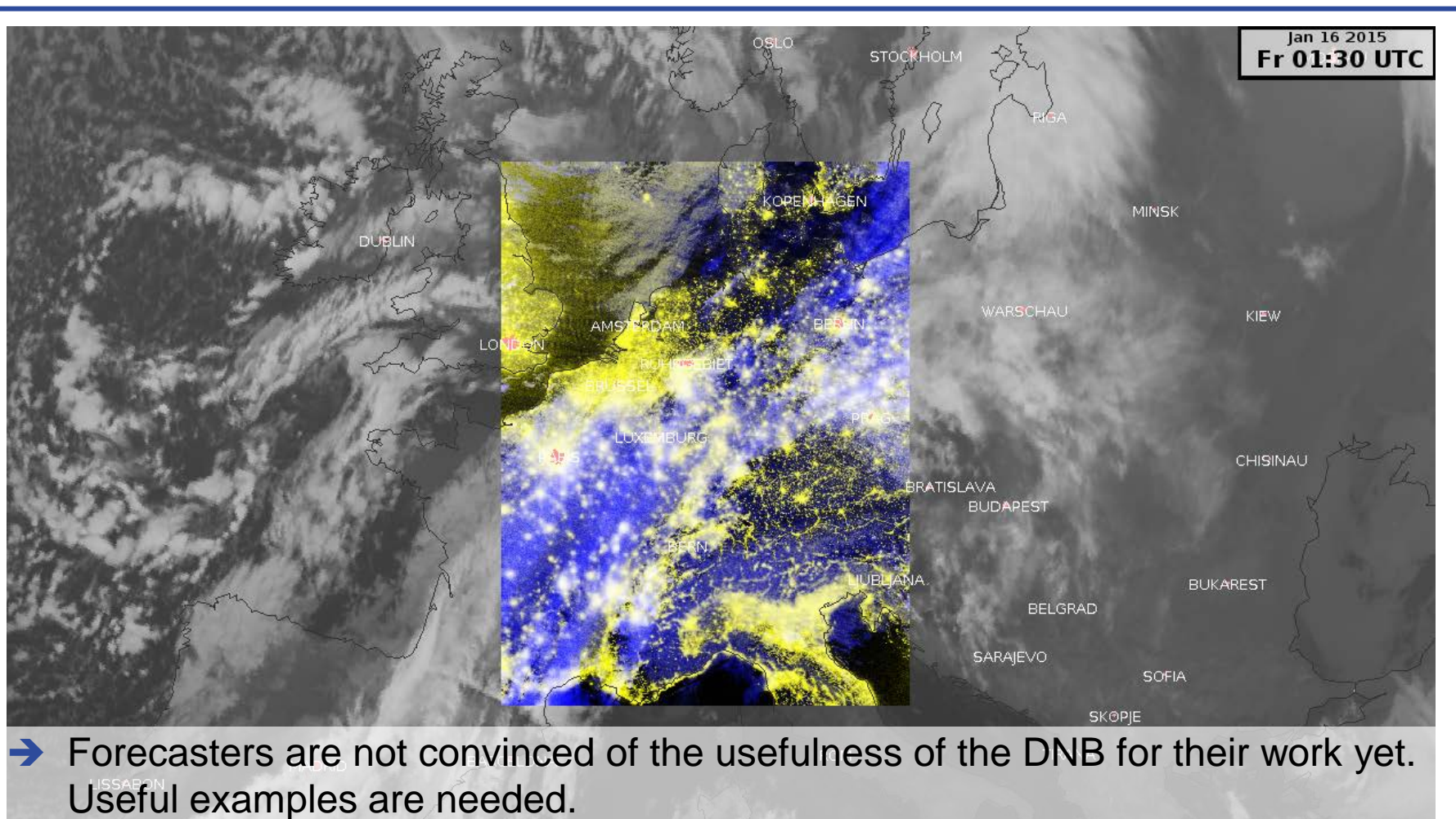

Suomi-NPP - DNB VIIRS/DNB VIIRS/IR 11.45 VIIRS Satellite Data Satellite Data Fr 16.01.15 01:30 UTC METEOSAT Afrika/Europa - IR 12.0

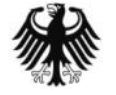

#### **Low Stratus 11.02.2015: SEVIRI IR10.8**

**Deutscher Wetterdienst** 

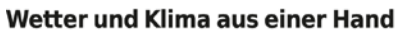

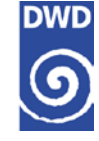

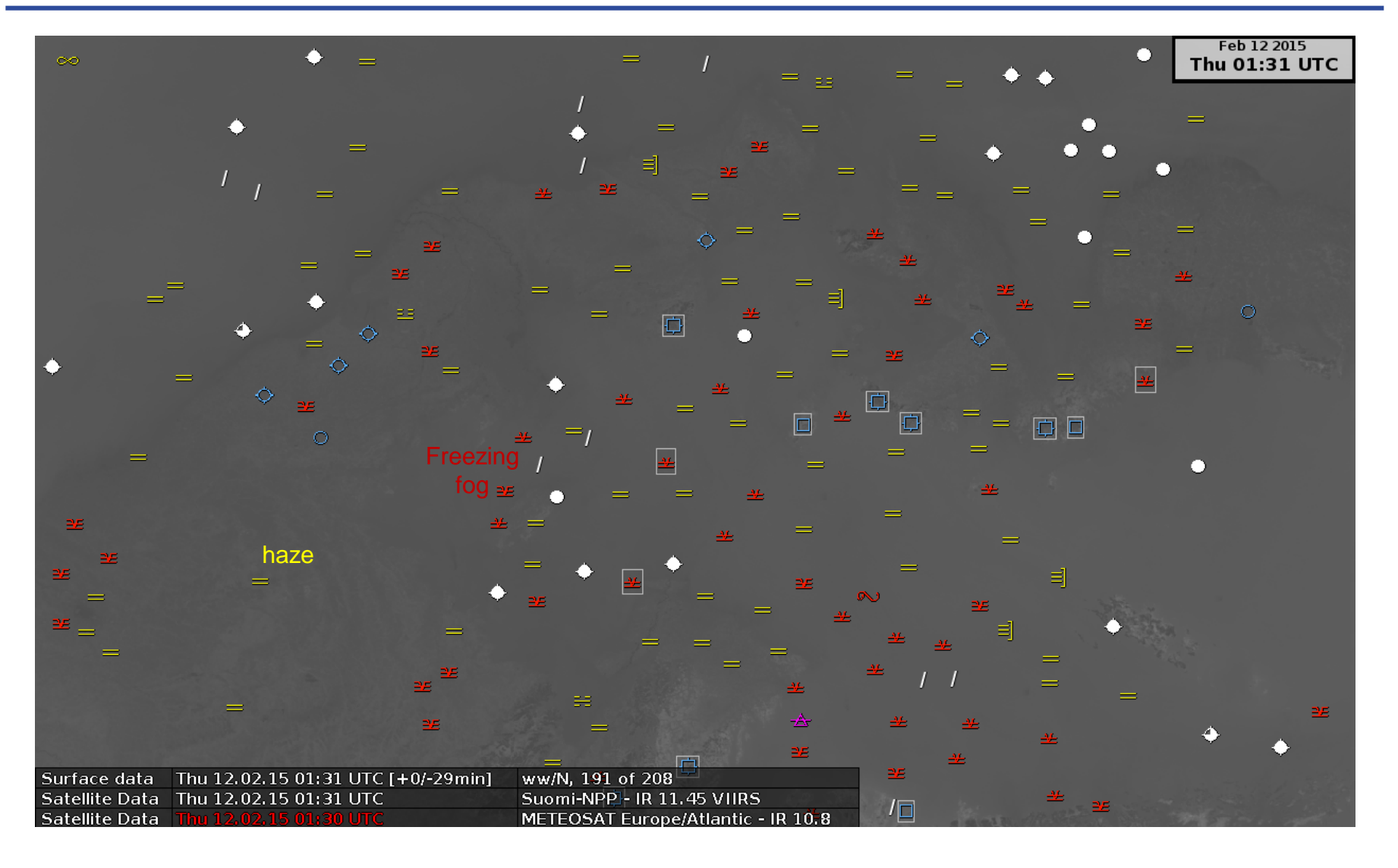

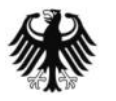

#### **Low Stratus 11.02.2015: SEVIRI IR10.8**

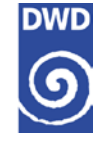

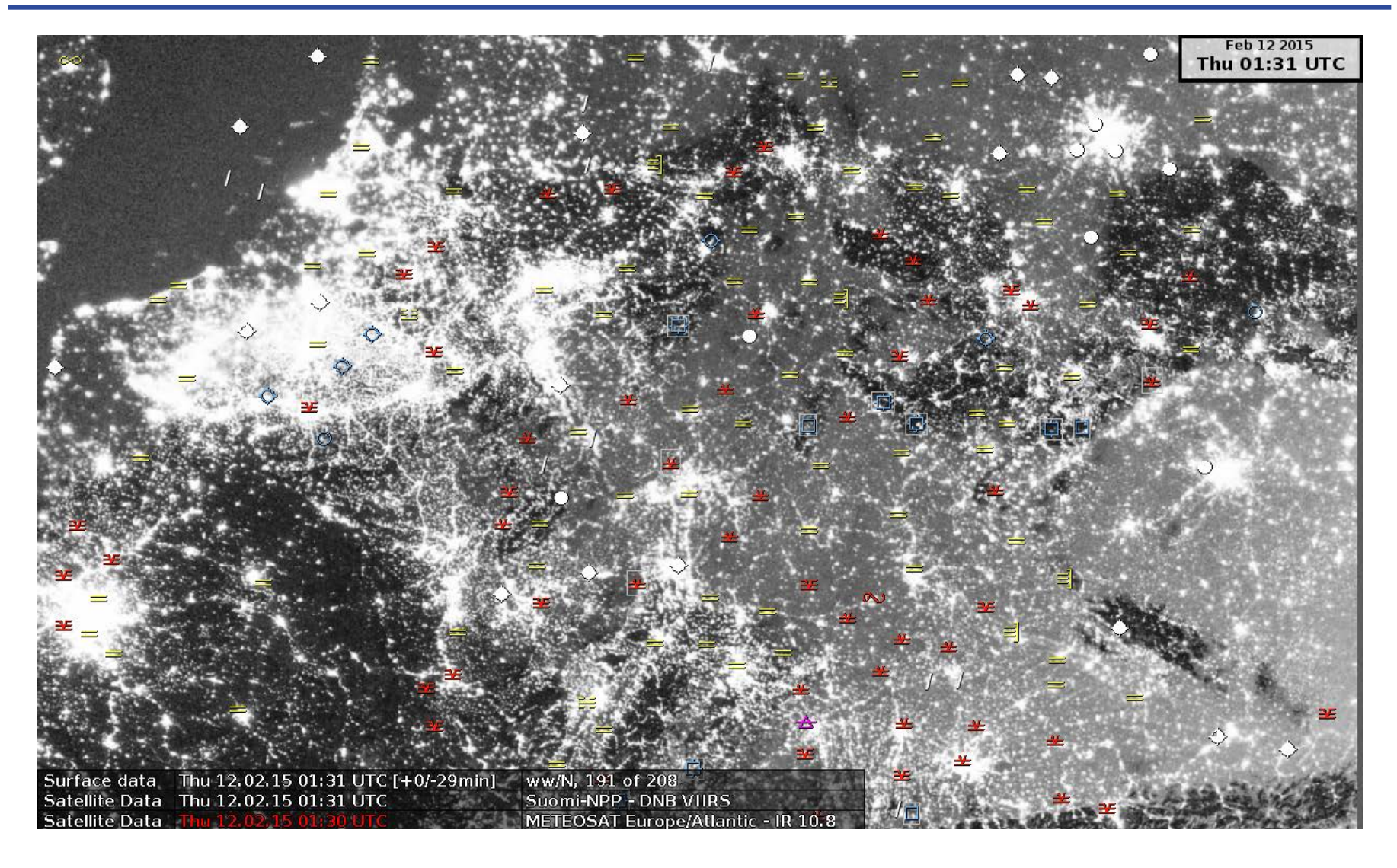

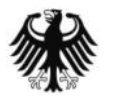

#### **Deutscher Wetterdienst**<br>Wetter und Klima aus einer Hand **Low Level Humidity 19.03.2015 02:30 UTC**

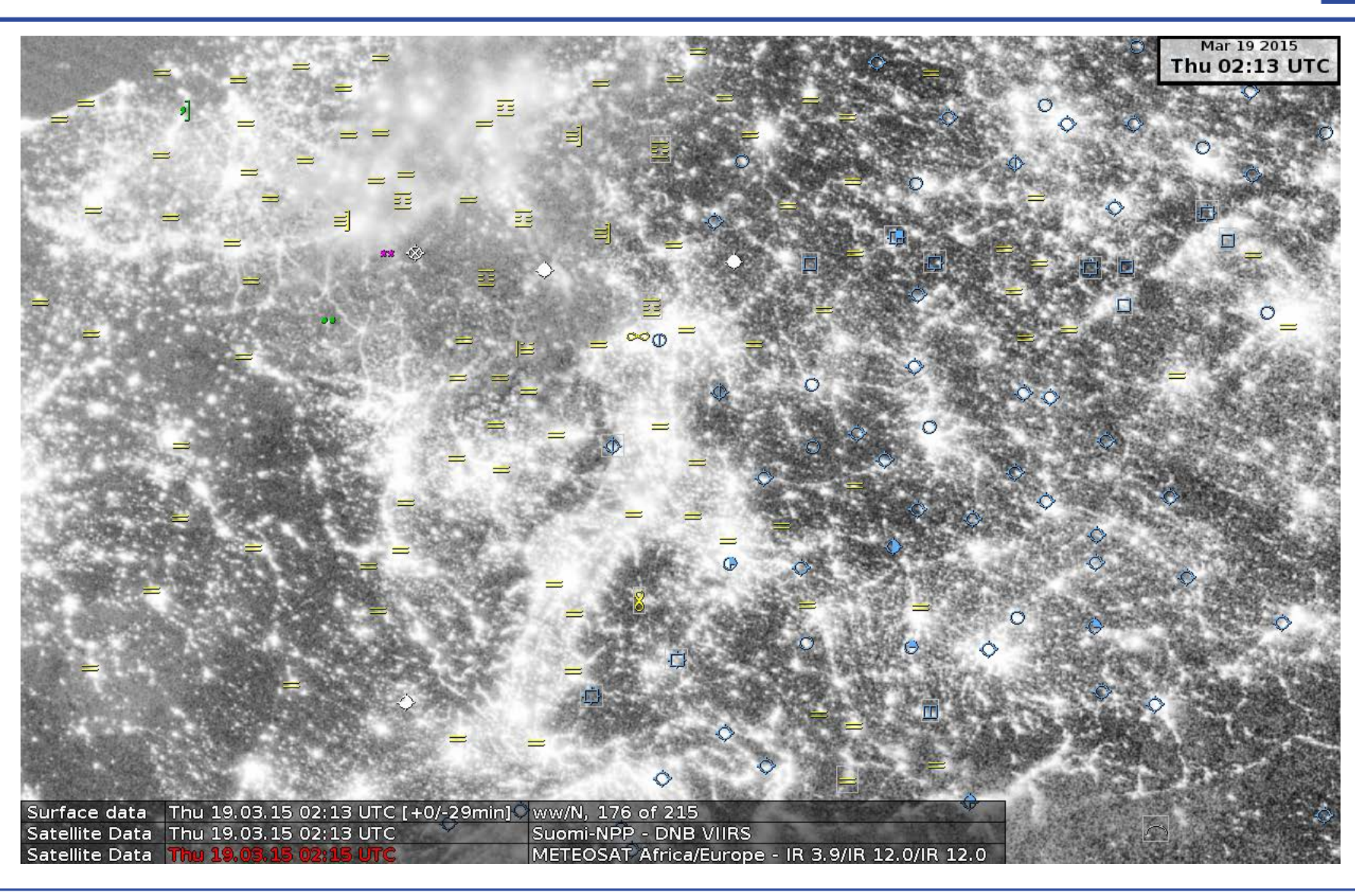

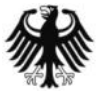

### Low Level Humidity 19.03.2015 02:30 UTC **Deutscher Wetterdienst**

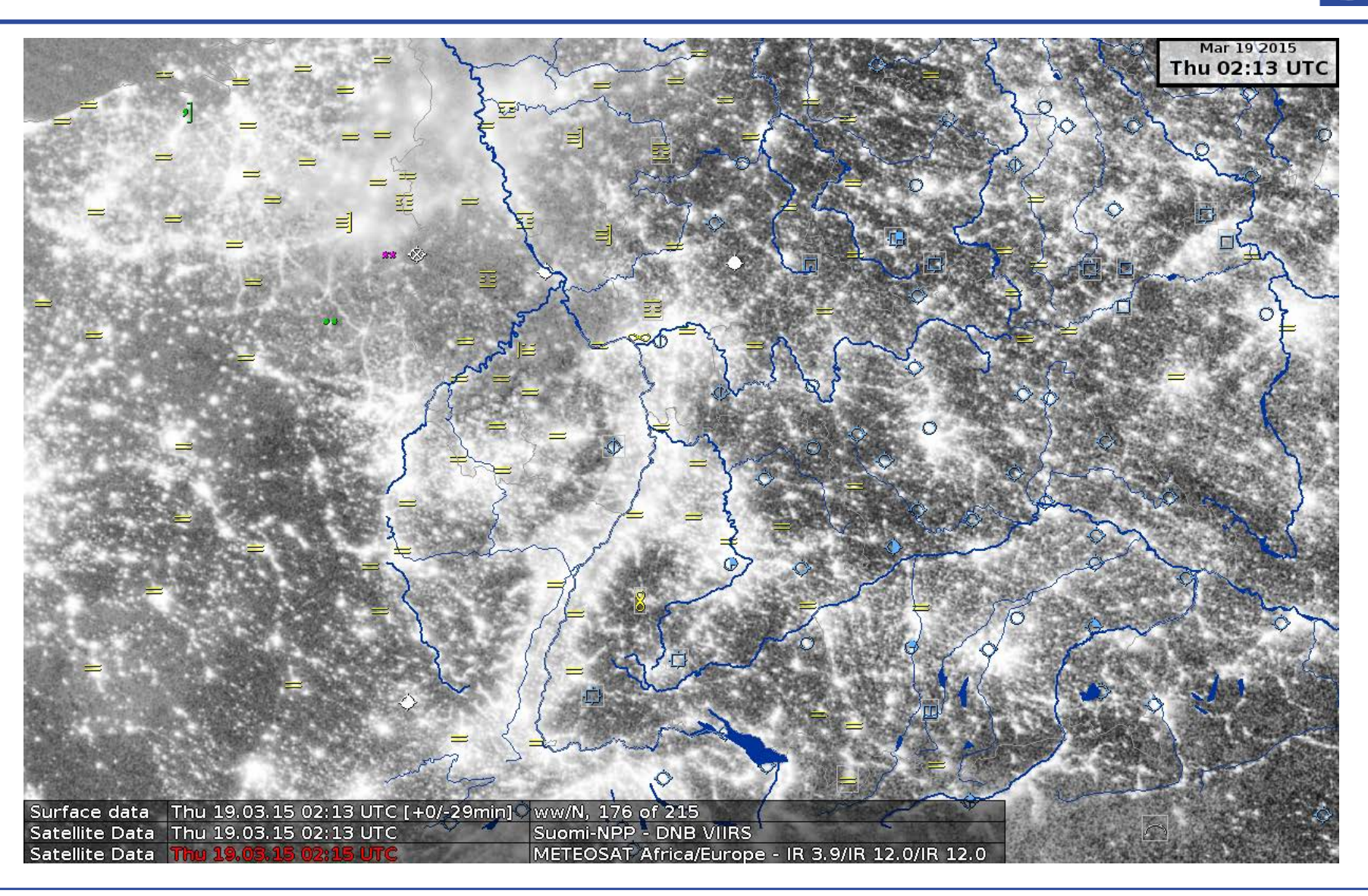

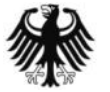

**DWD** 

6

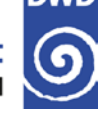

- $\rightarrow$  A channel selection of VIIRS bands in Ninjo is a benefit and very welcome
- → The better spatial resolution of S-NPP VIIRS provides more information.
- $\rightarrow$  True colour images in Ninjo would be very nice and desirable.
- → The true colour images are also interesting for in-house training as well as social media.
- Forecasters are not convinced of the usefulness of the DNB for their work yet. Useful examples are needed.

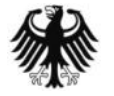

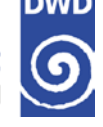

- $\rightarrow$  Introduction
- $\rightarrow$  Acquisition and operation of the new dual band antenna
- → Processing with CSPP and Polar2grid
- $\rightarrow$  First experiences and feedback
- $\rightarrow$  Summary and next steps

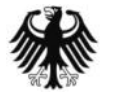

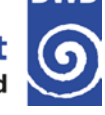

- $\rightarrow$  The acquisition of the new L/X-band antenna toke longer than expected.
- → CSPP SDR v2.0.1 is processing the S-NPP VIIRS data operationally.
- → CSPP Polar2Grid is extremely helpful to get S-NPP data into NinJo, a meteorological visualization system used by several met services.

**Thank you very much, CSPP-Team!!!**

- → Operational MODIS processing
- **→ P2G MODIS and VIIRS true colour RGBs for NinJo**
- **→ P2G MODIS ninjo tiff for channels**
- → IMAPP MODIS Level 2 products
- → IMAPP MODIS Overshooting Top Detection Software

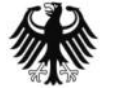

#### **Questions ?**  $\frac{\Theta}{\Theta}$

**Contact:**

 $\bullet$ 

 $\bullet$   $\bullet$ 

۰

**Deutscher Wetterdienst Frankfurter Str. 135 63067 Offenbach Germany**

**Katja.Hungershoefer@dwd.de Christoph.Mueller@dwd.de**

 $\rightarrow$ 

Mo 30.03.15 11:54 UTC [+0/-29min] Surface data Satellite Data Mo 30.03.15 11:54 UTC

ww/N, 211 von 238 Suomi-NPP - VIS 1.61 VIIRS/VIS 0.865 VIIRS/VIS 0.640 VIIRS

 $\bullet$ 

39